Magic Wall (working title)

David Croft SCOPE Sessions, 18.08.2011

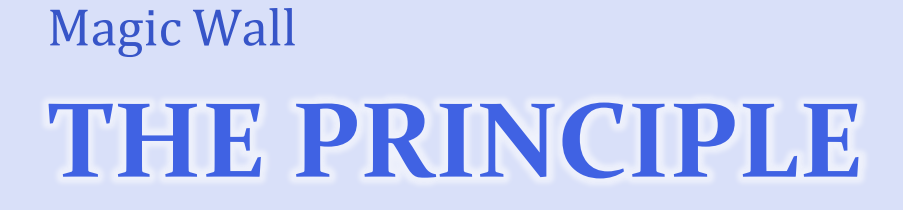

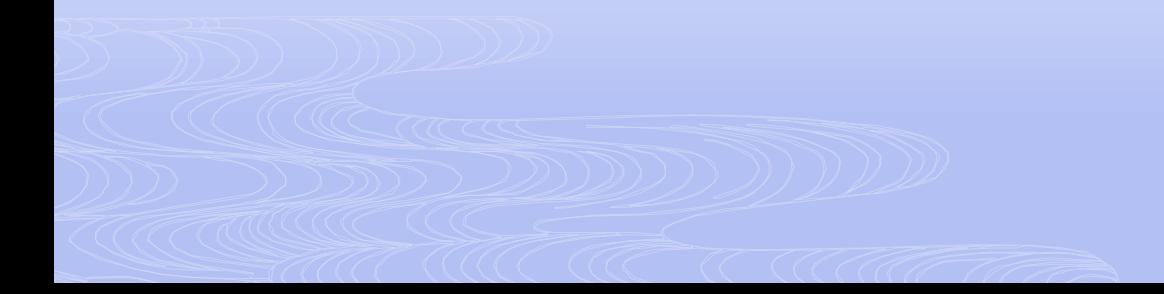

## Electromagnetic Spectrum

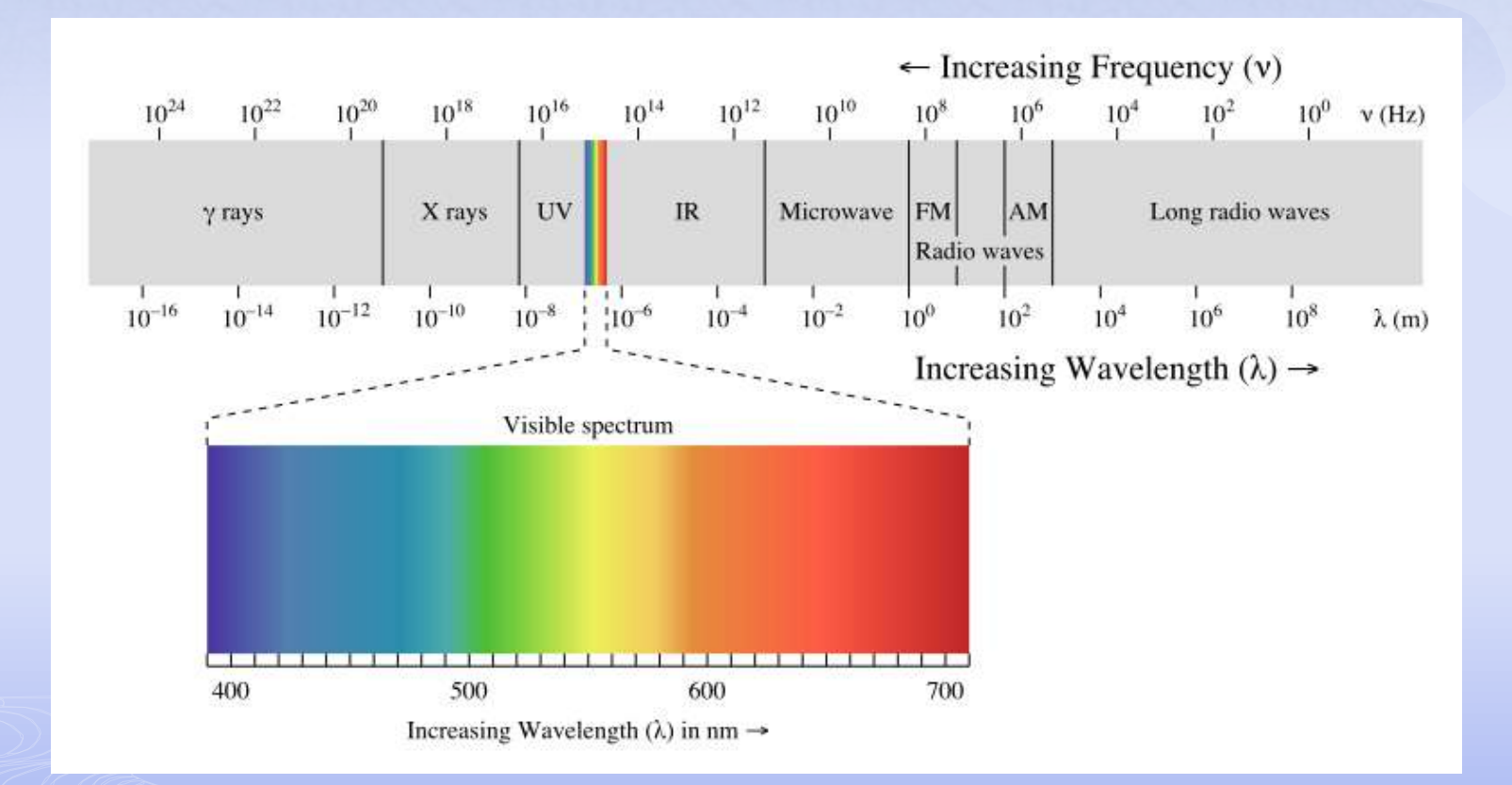

## Human Eye Model

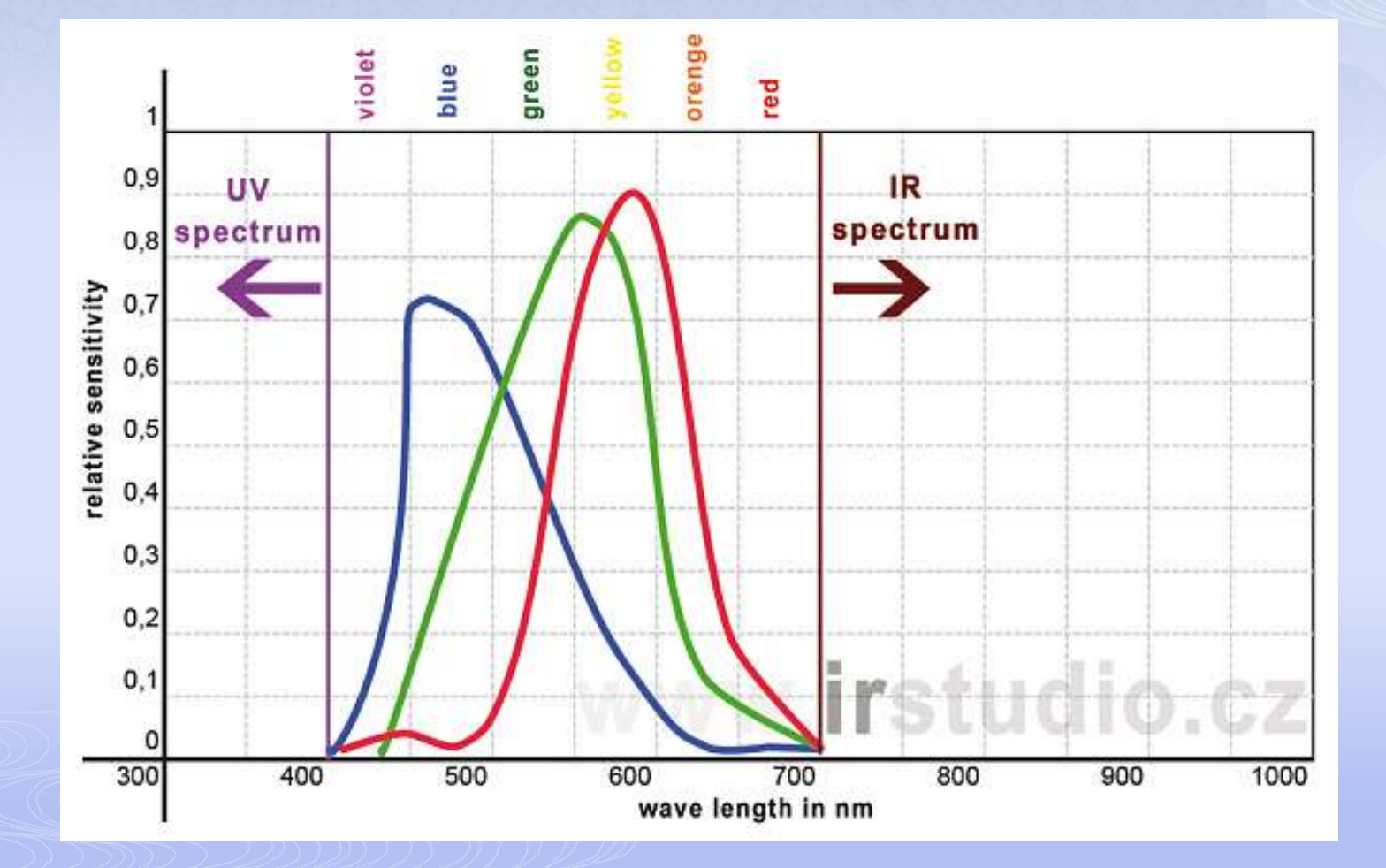

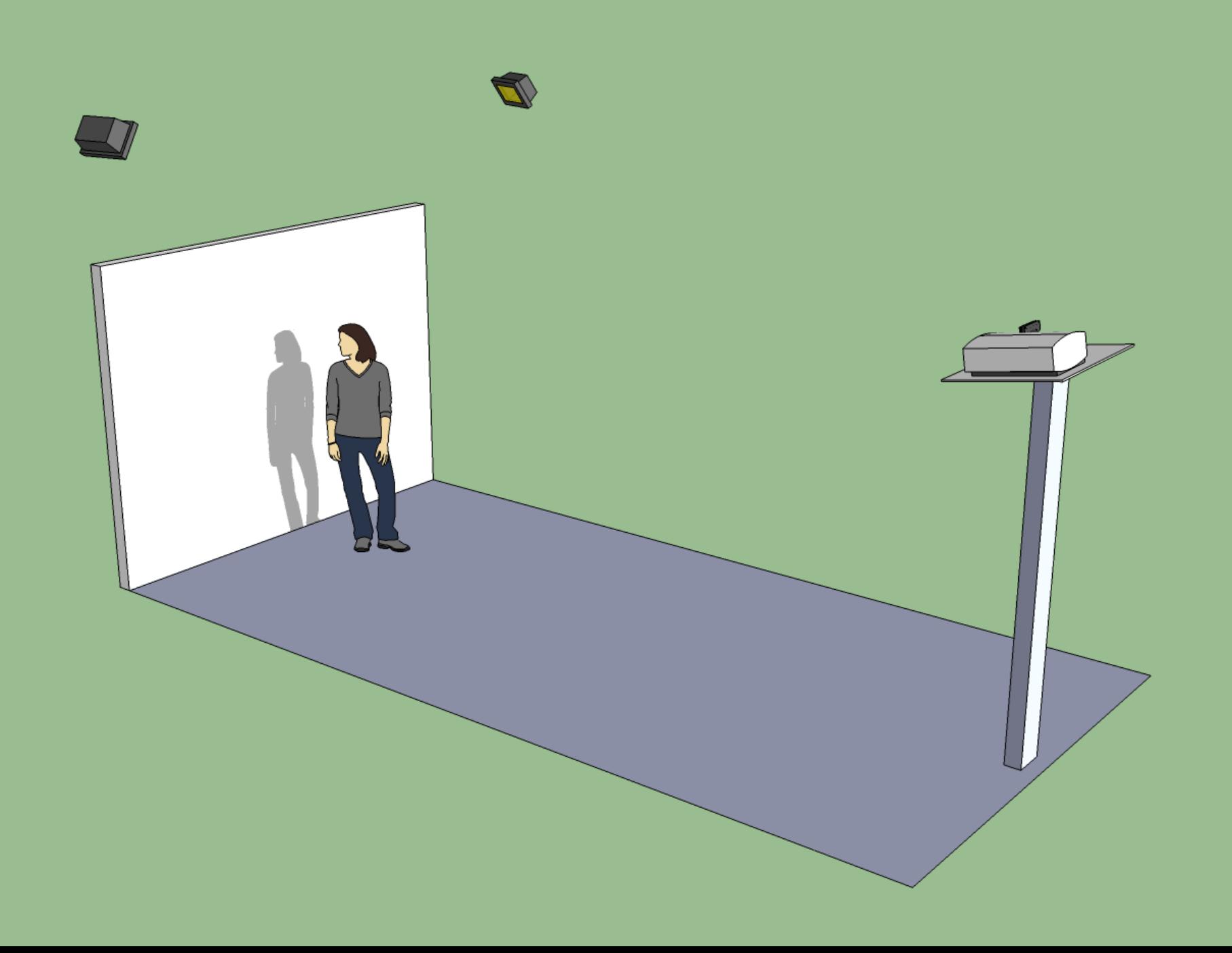

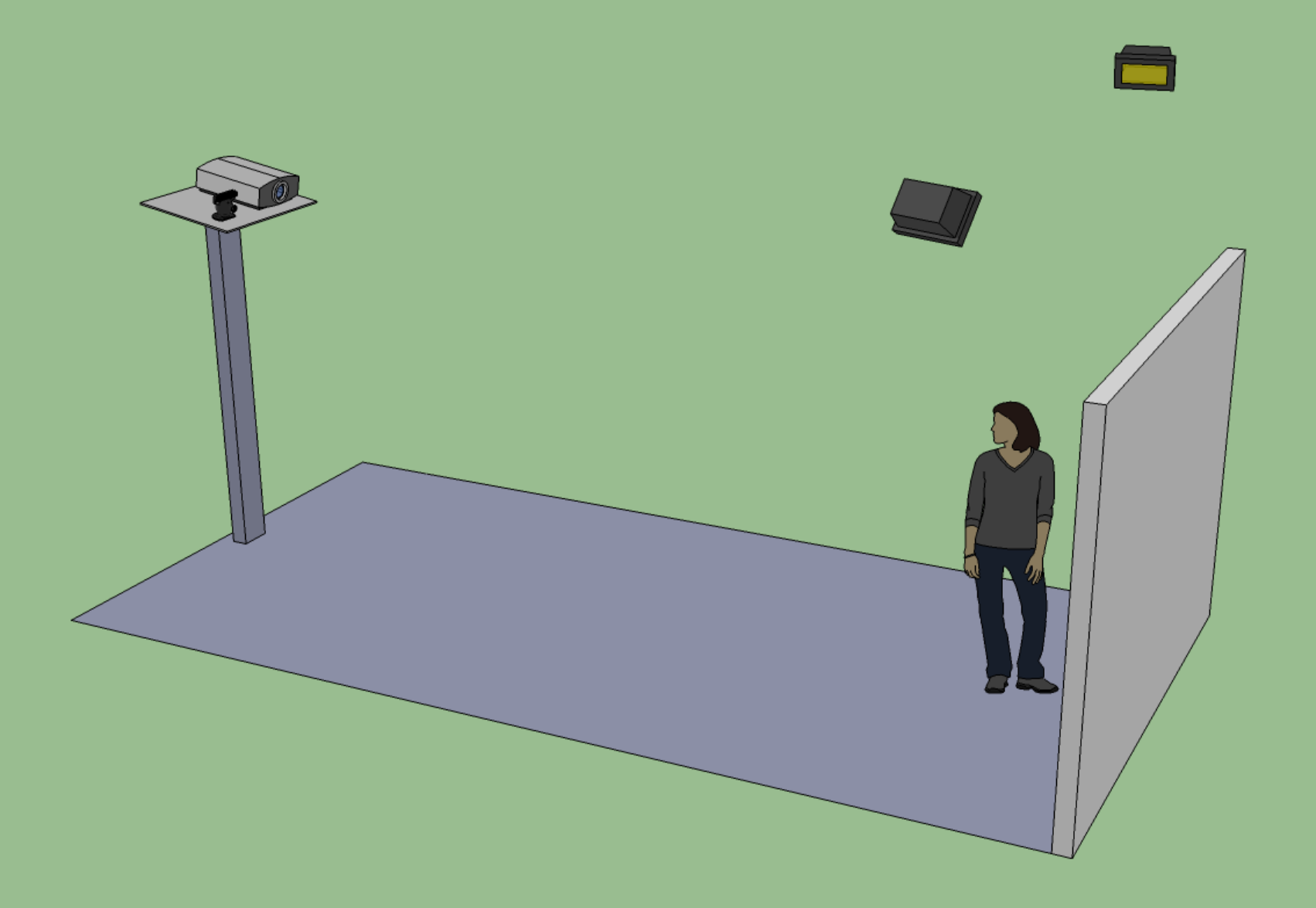

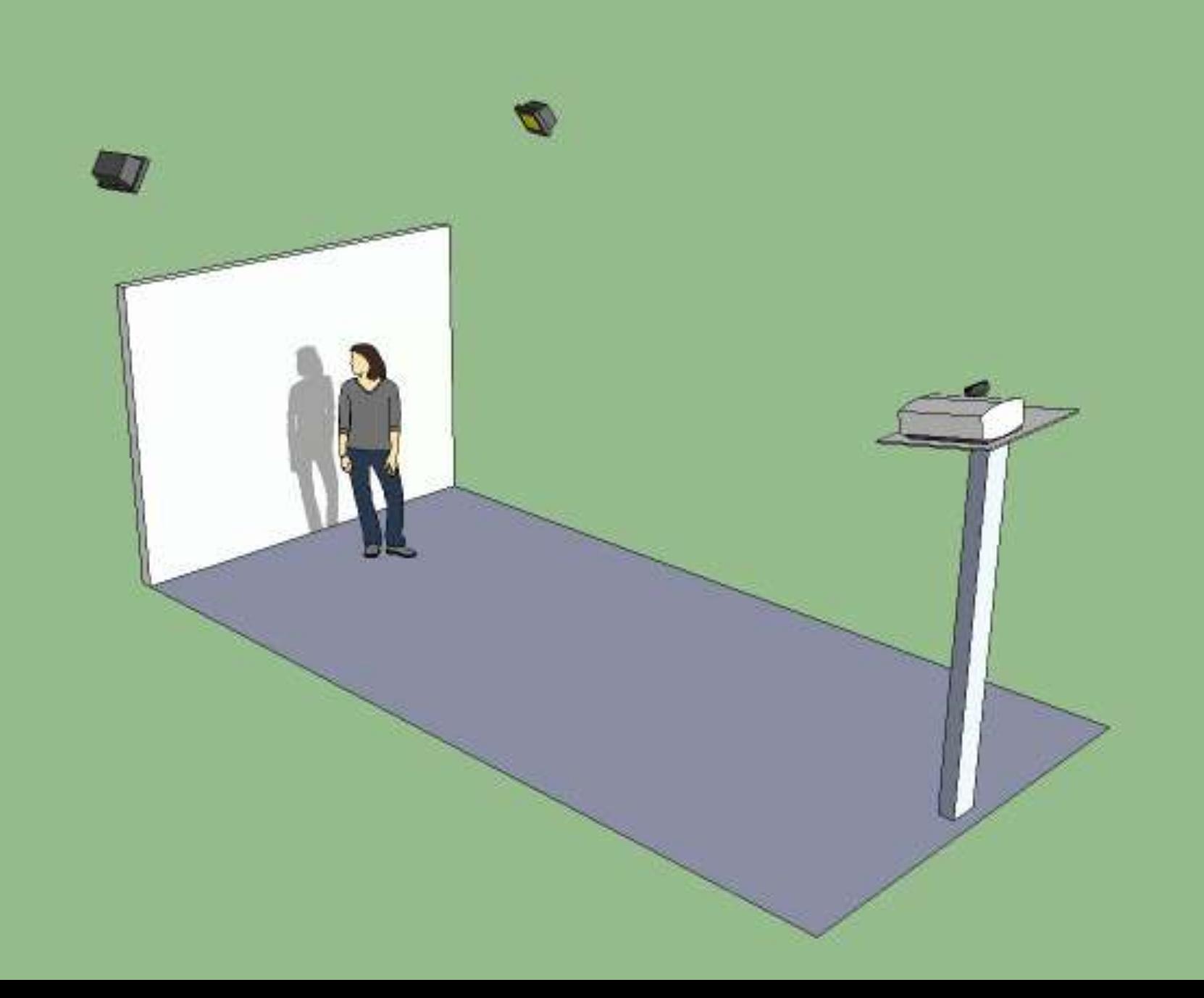

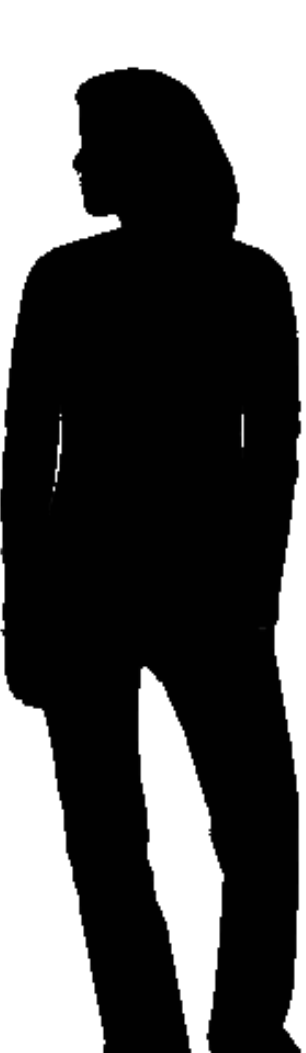

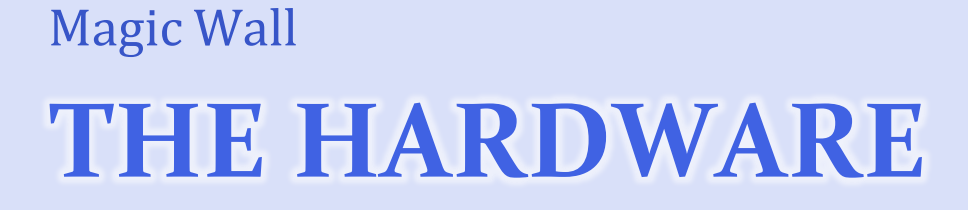

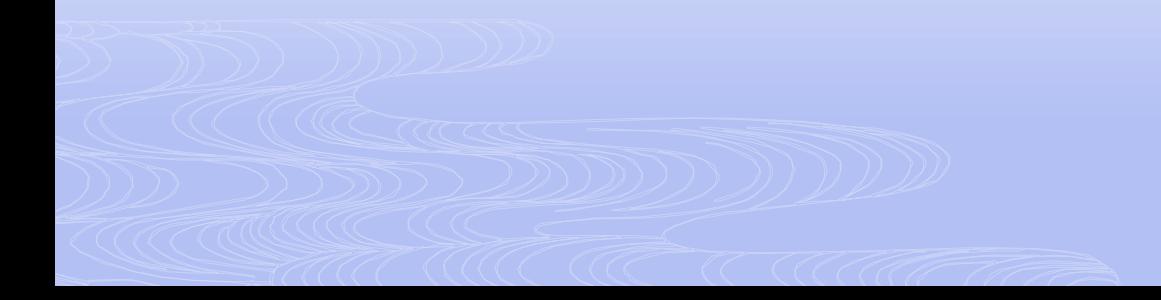

#### It's not a Kinect (Damnit)

- Has built in IR laser projector
- Only outline needed, not depth
- Minimum range 1.2m, maximum range 3.5m
- Intrusive
- Proprietary connector
- $\Box$  640×480 @ 30fps (only)
- Most functionality is within the Xbox
- Expensive (100€+)

## Inaccurate even at short range

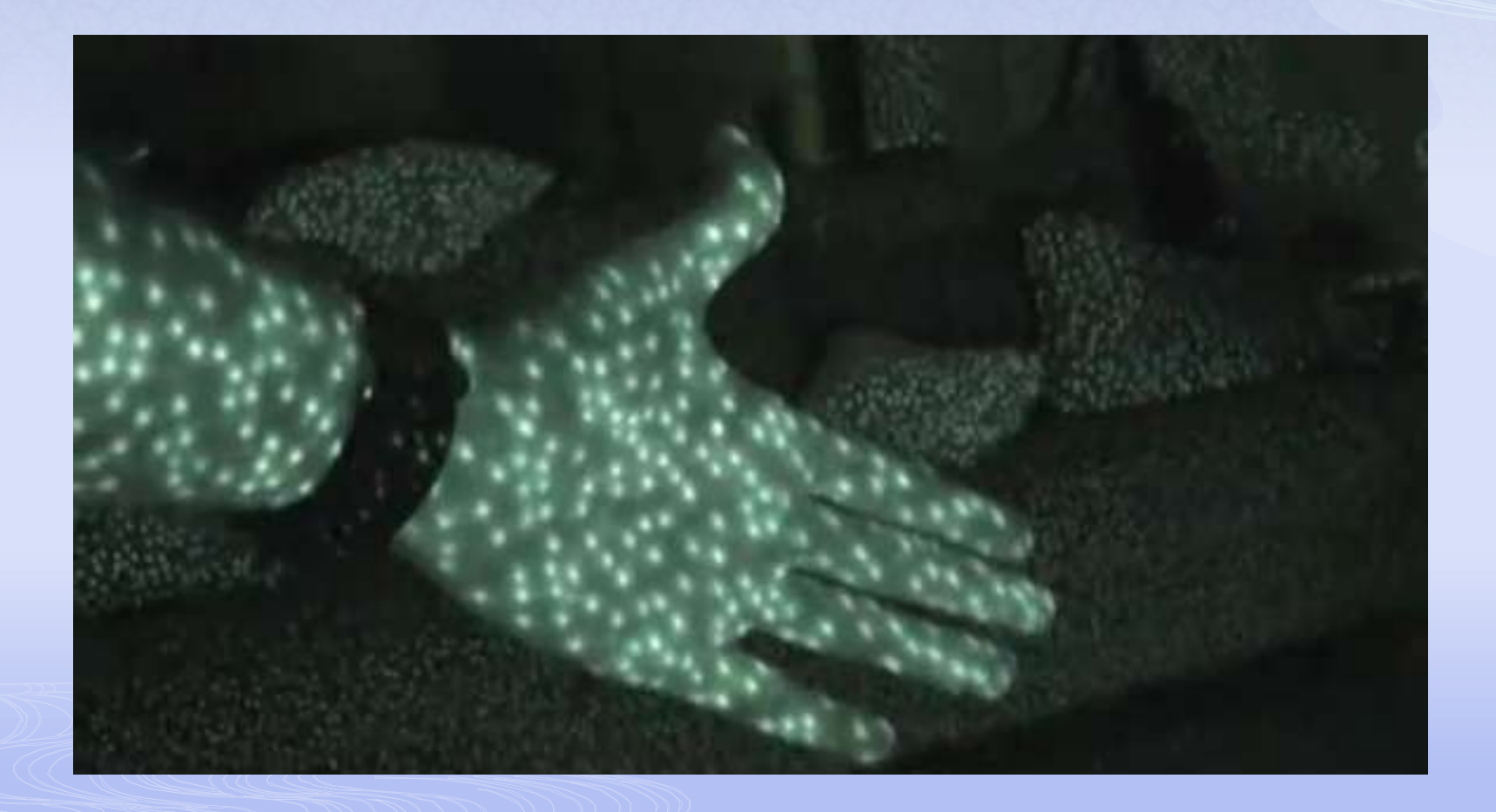

#### Camera

- Cheap
- Fast frame rate
- Good resolution
- "Hackable" to remove IR-blocking filter and add IR band-pass filter
- Cross-platform drivers

#### PlayStation Eye Camera

- $= 640x480 \omega 60$ fps (320x240  $\omega$  120fps)
- Free community-written drivers for Windows, Mac, Linux (from 2.6.29)
- Already in use for open source multi-touch tables
- IR hacking well documented
- **D** Very cheap for its quality  $(15)$

## Hacking the PS3 Eye

- Get it open (hard!)
- Remove built-in IR-blocking filter
- Fully-exposed and developed camera film, or floppy disk, work OK as visible light filter
- Better: specialised IR band-pass filter
- Get it closed without smashing the CCD sensor (even harder!)

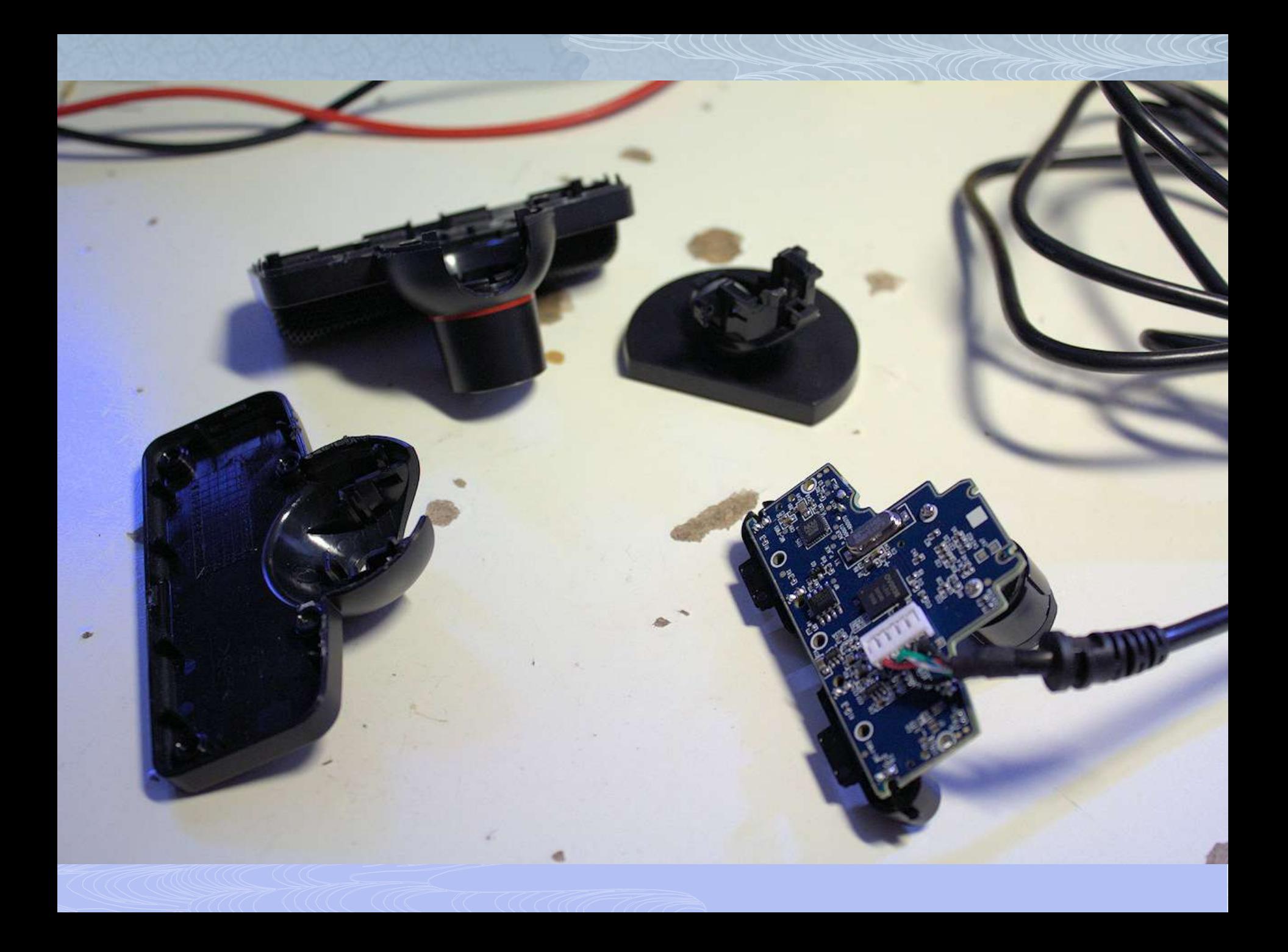

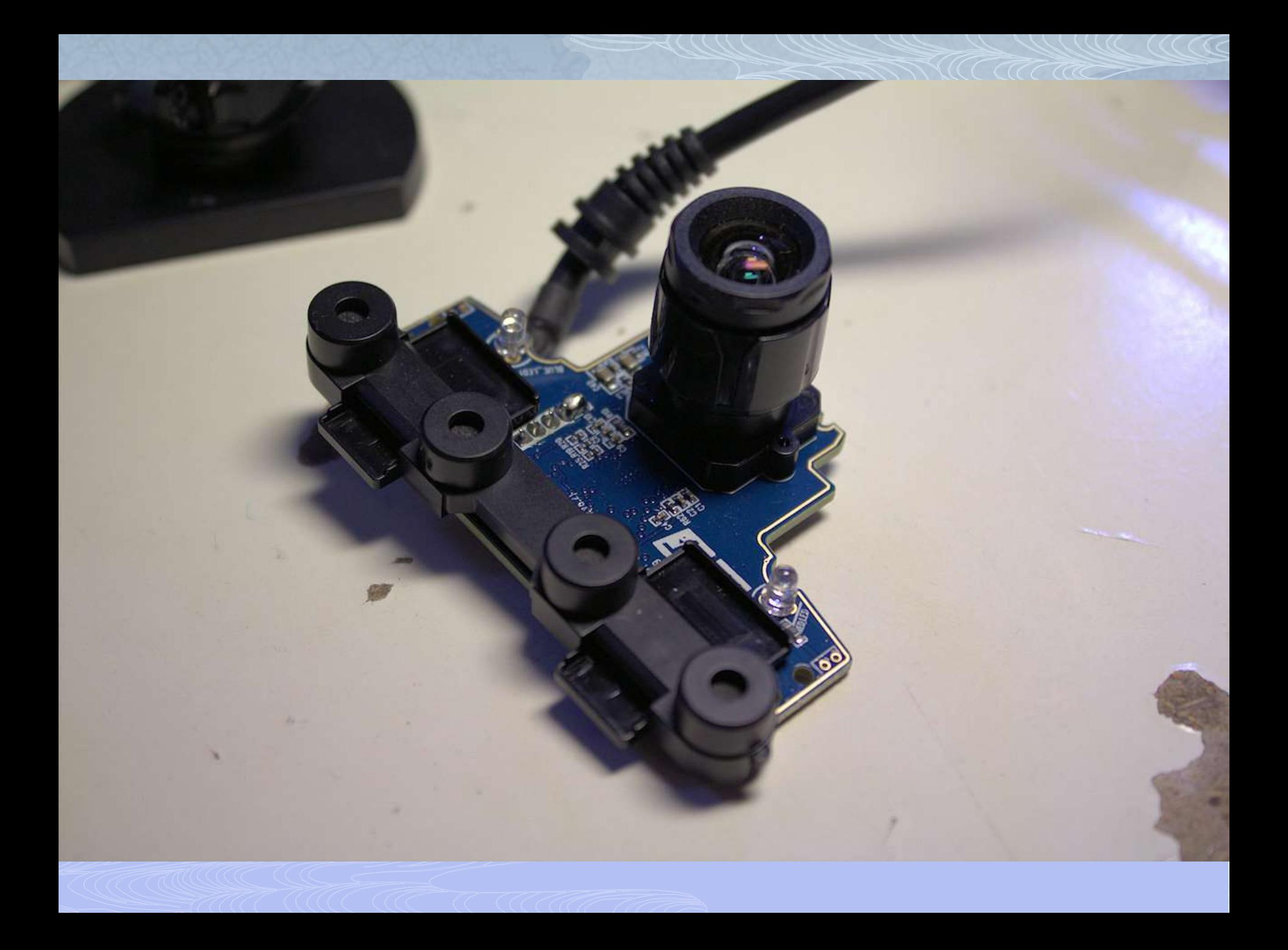

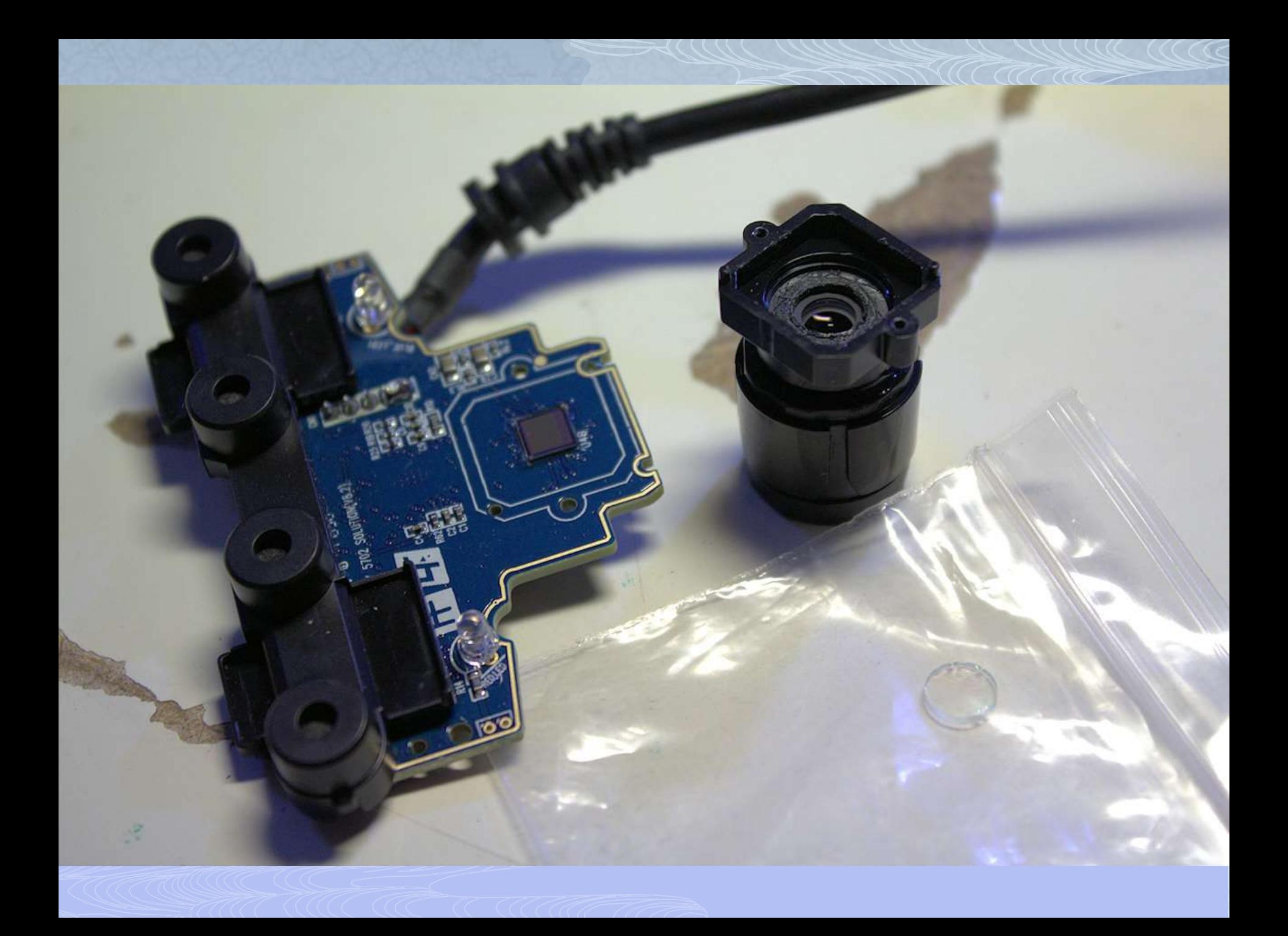

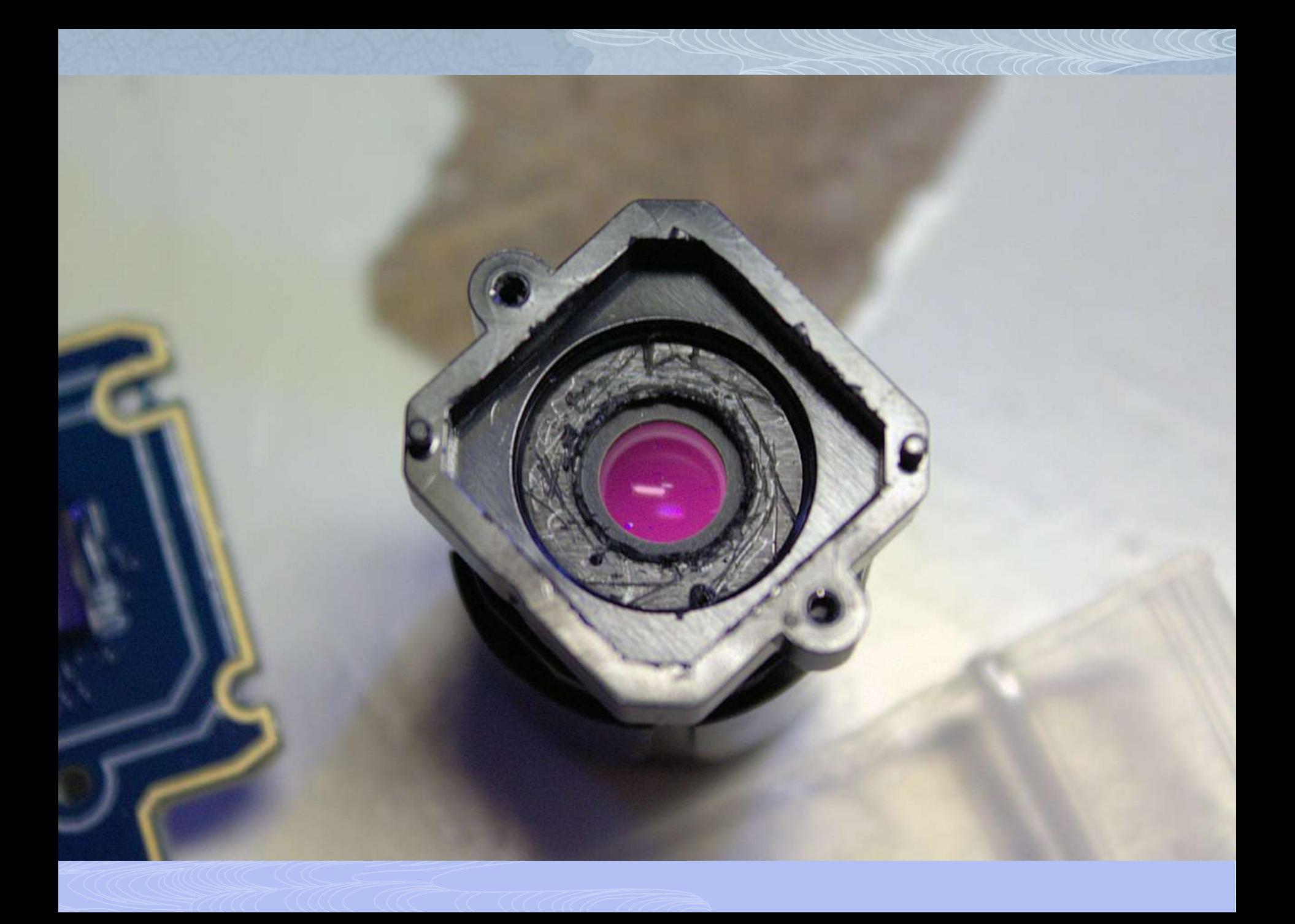

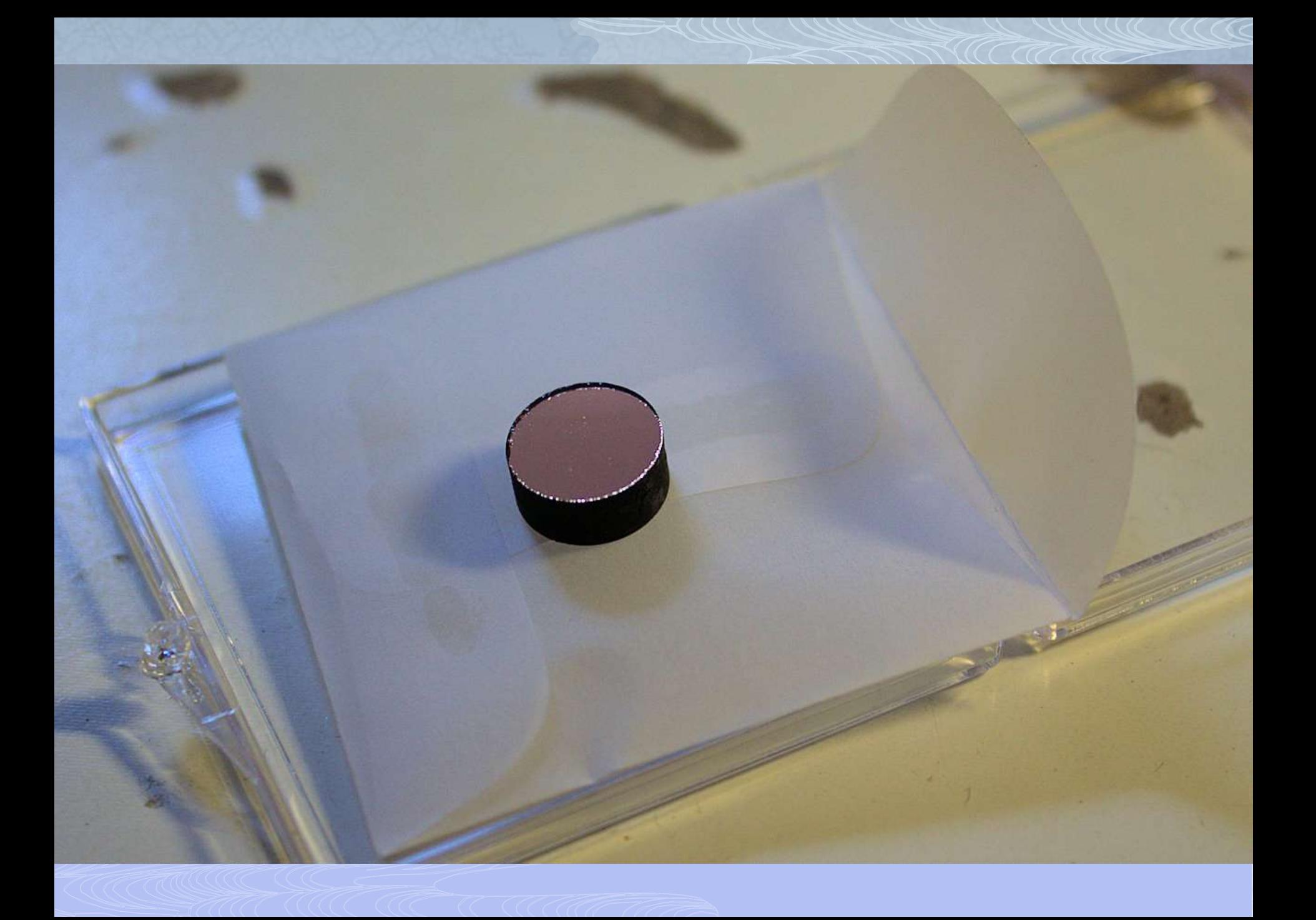

# IR Bandpass Filter

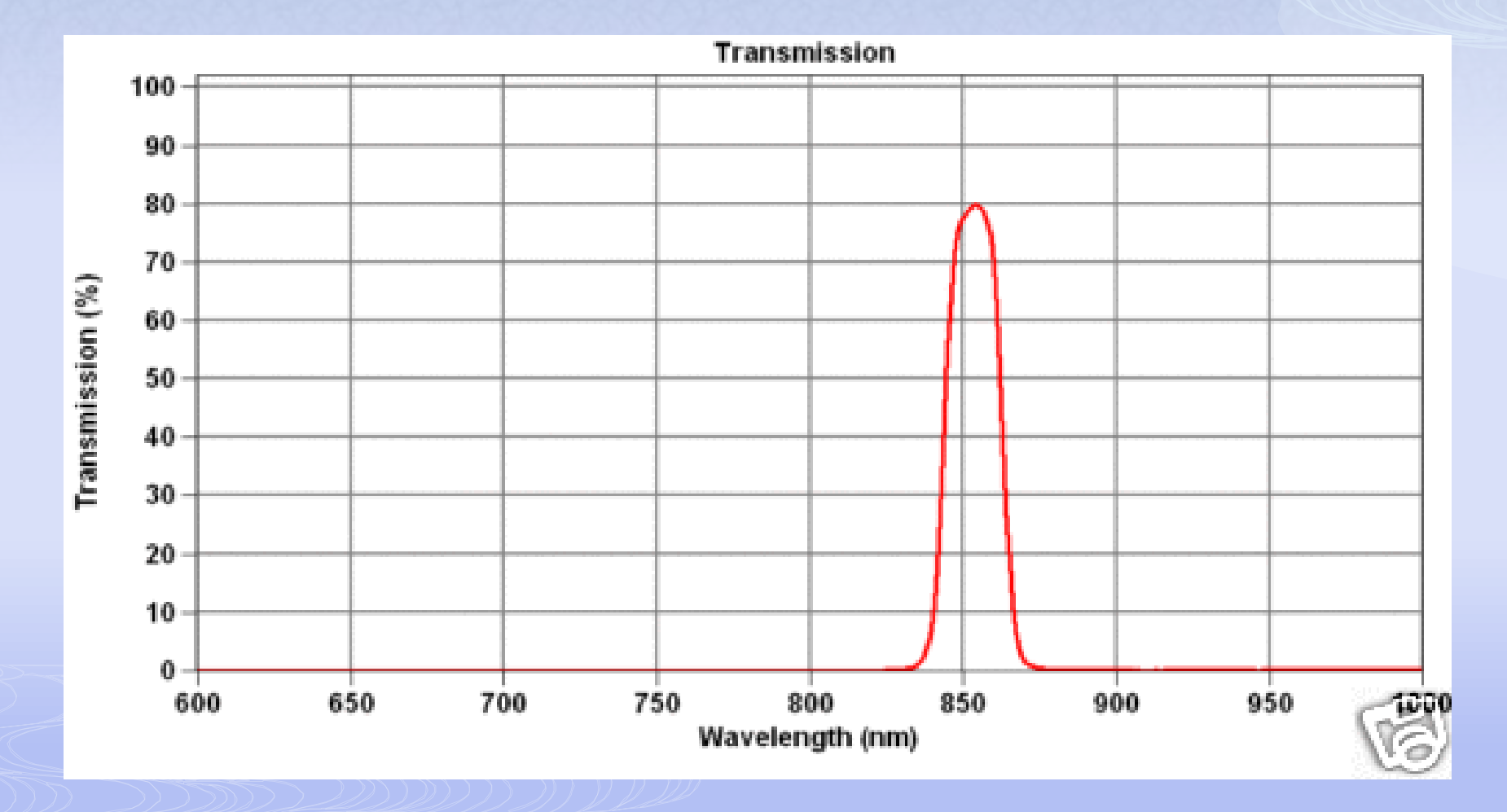

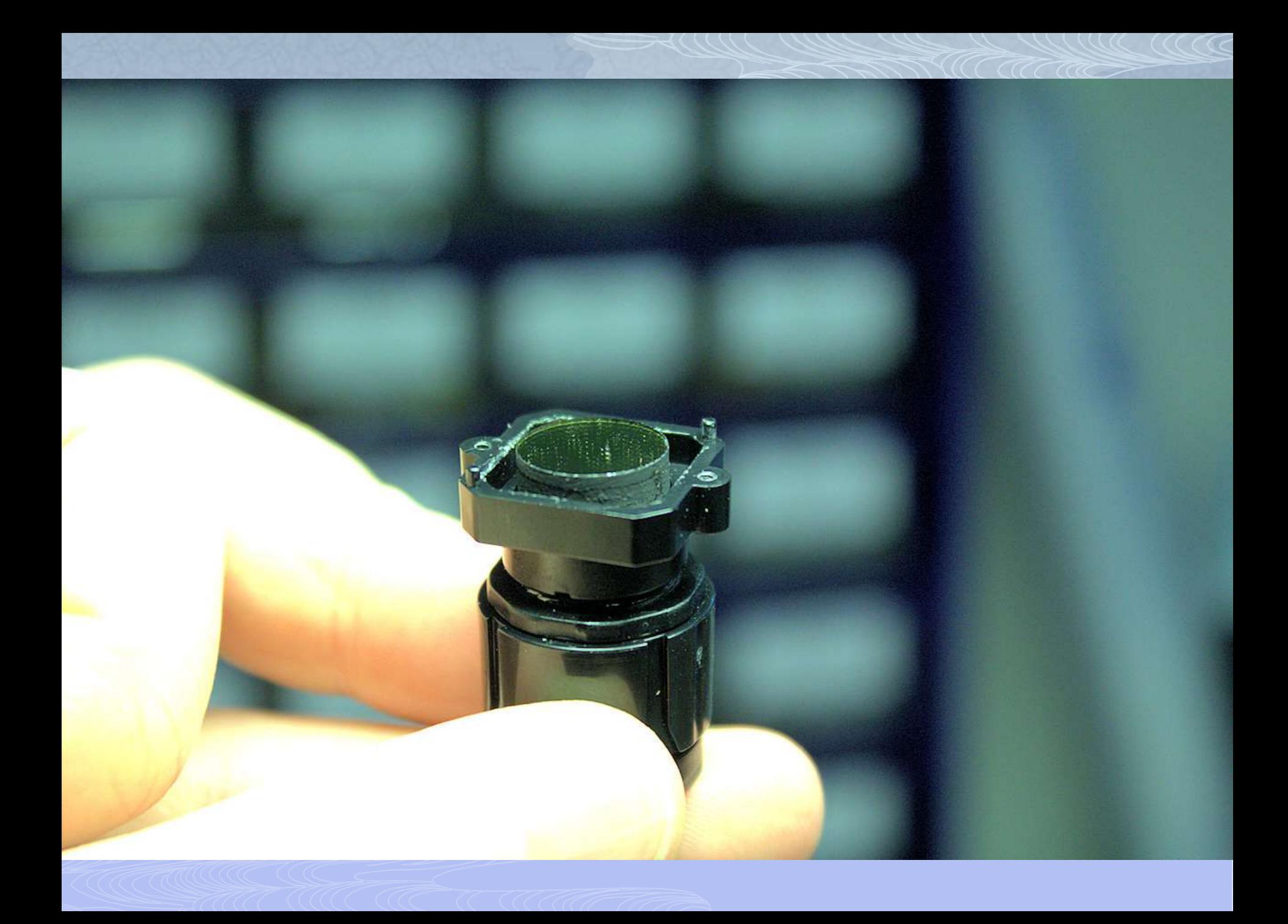

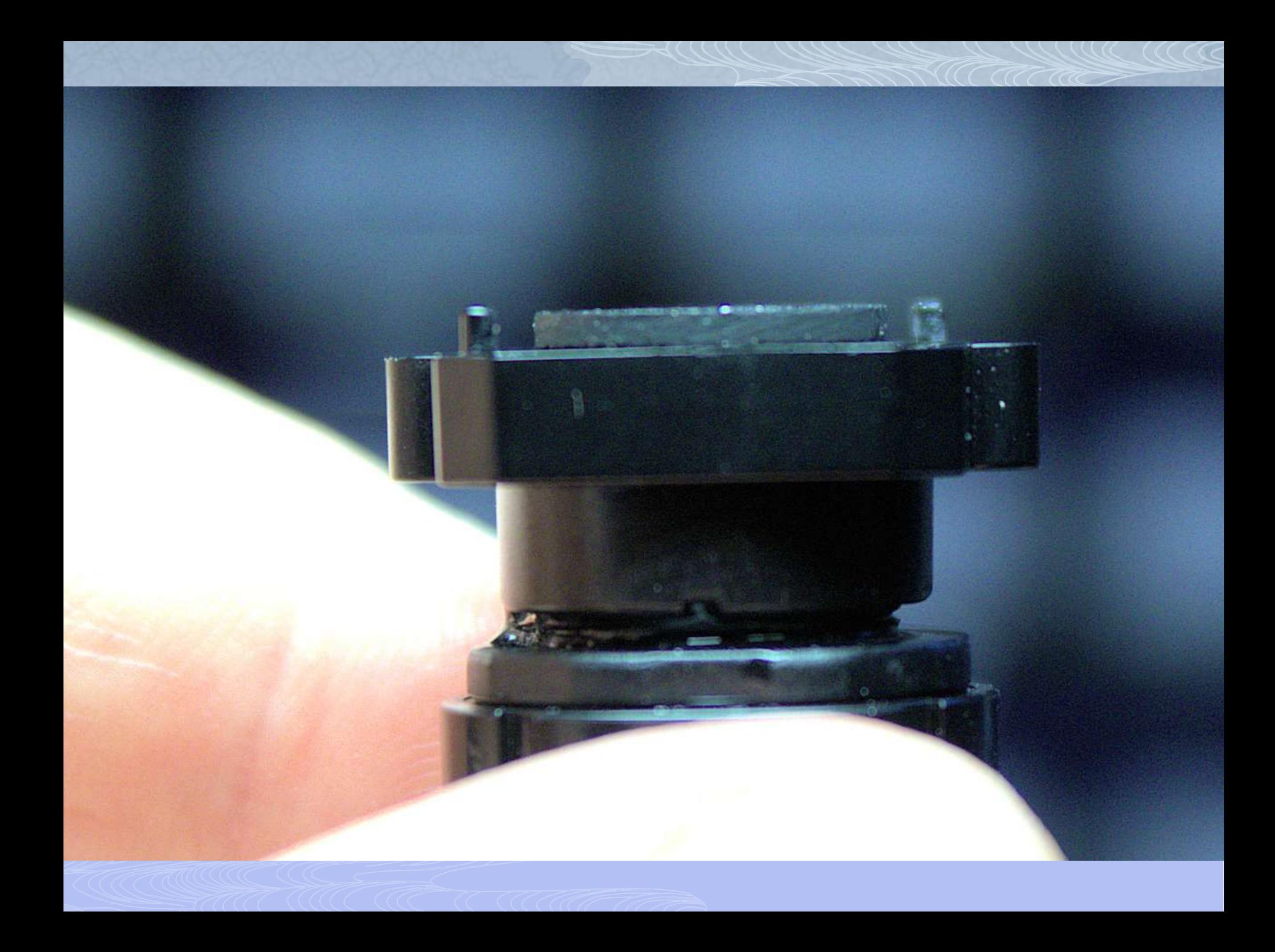

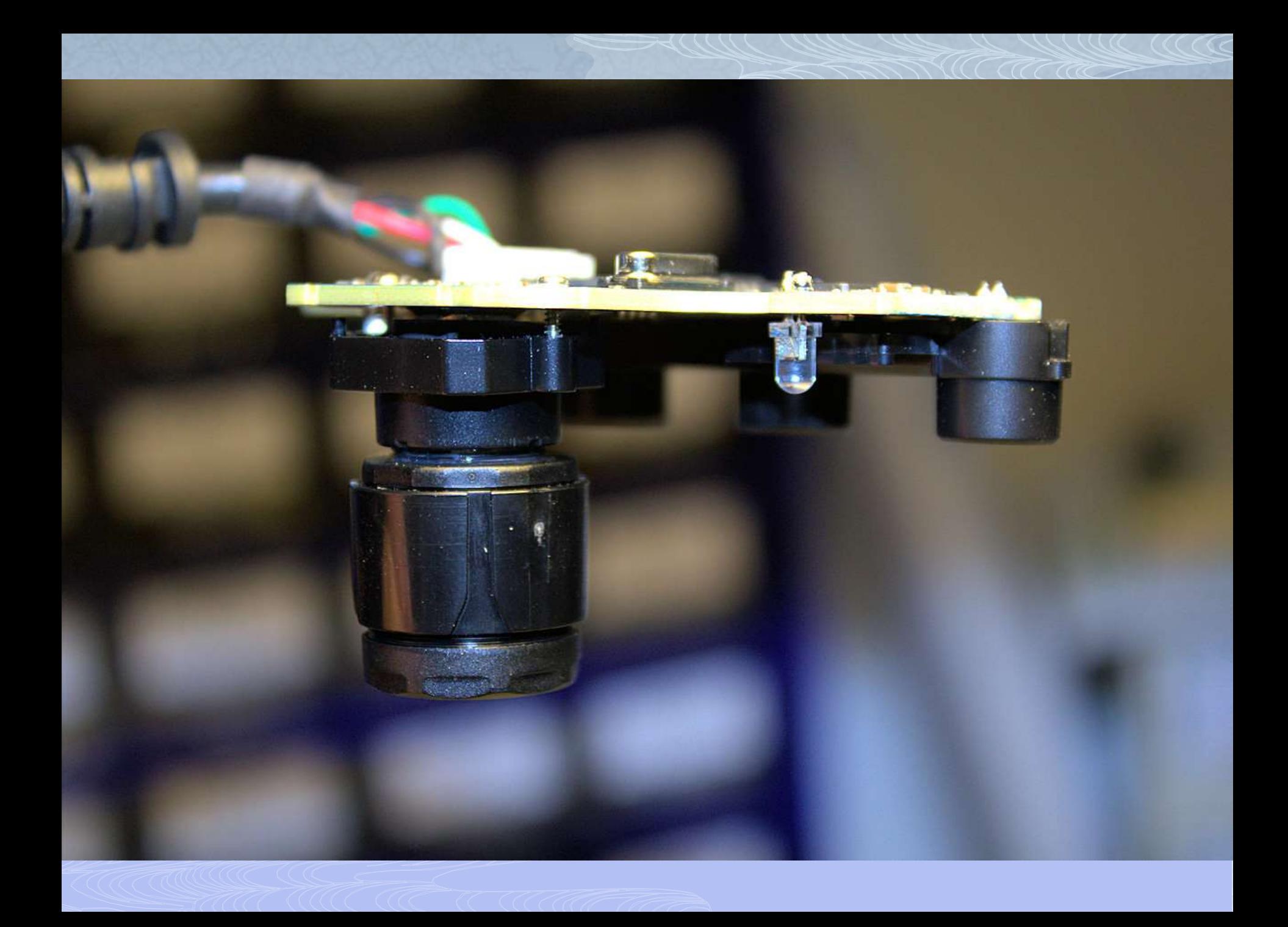

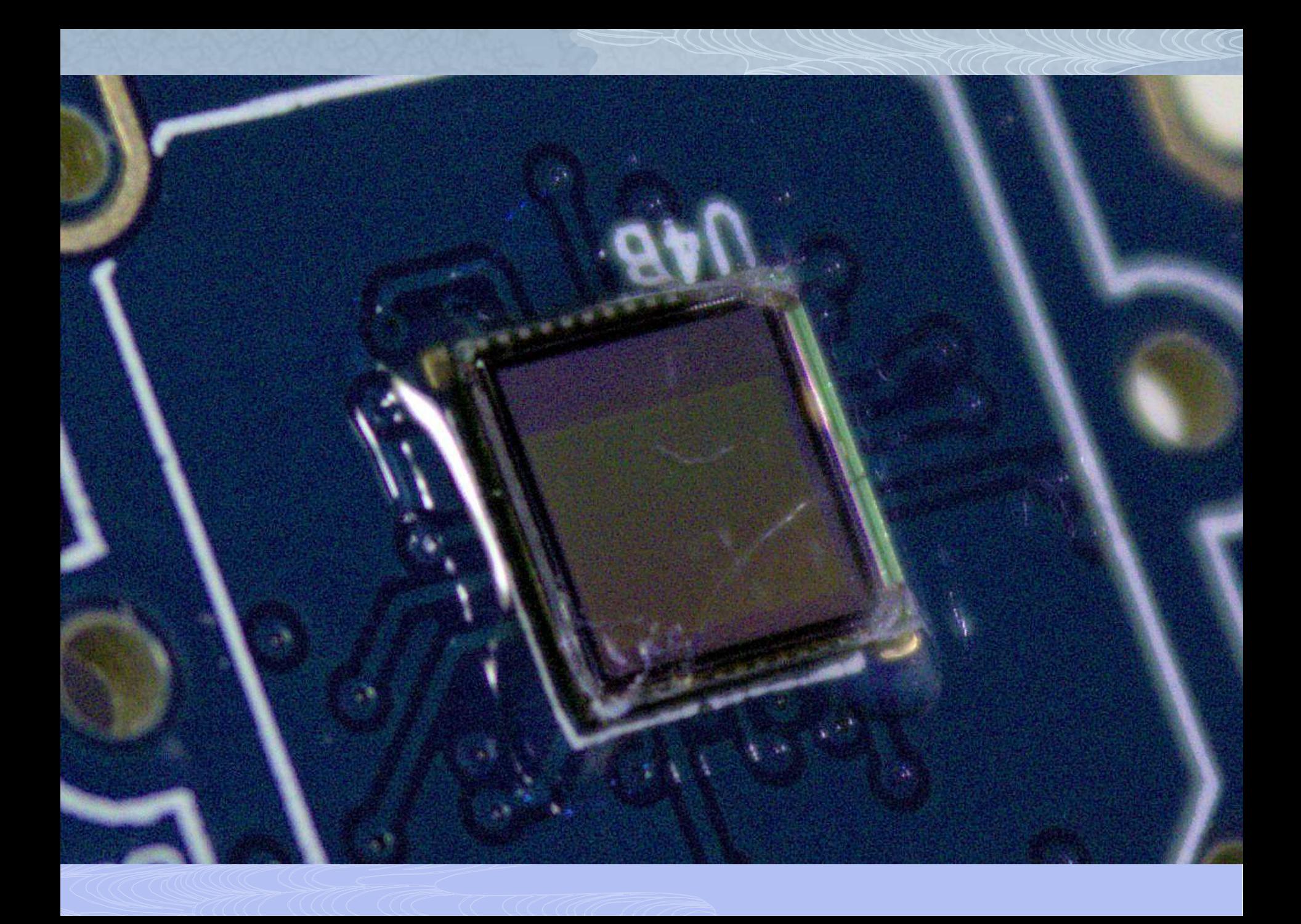

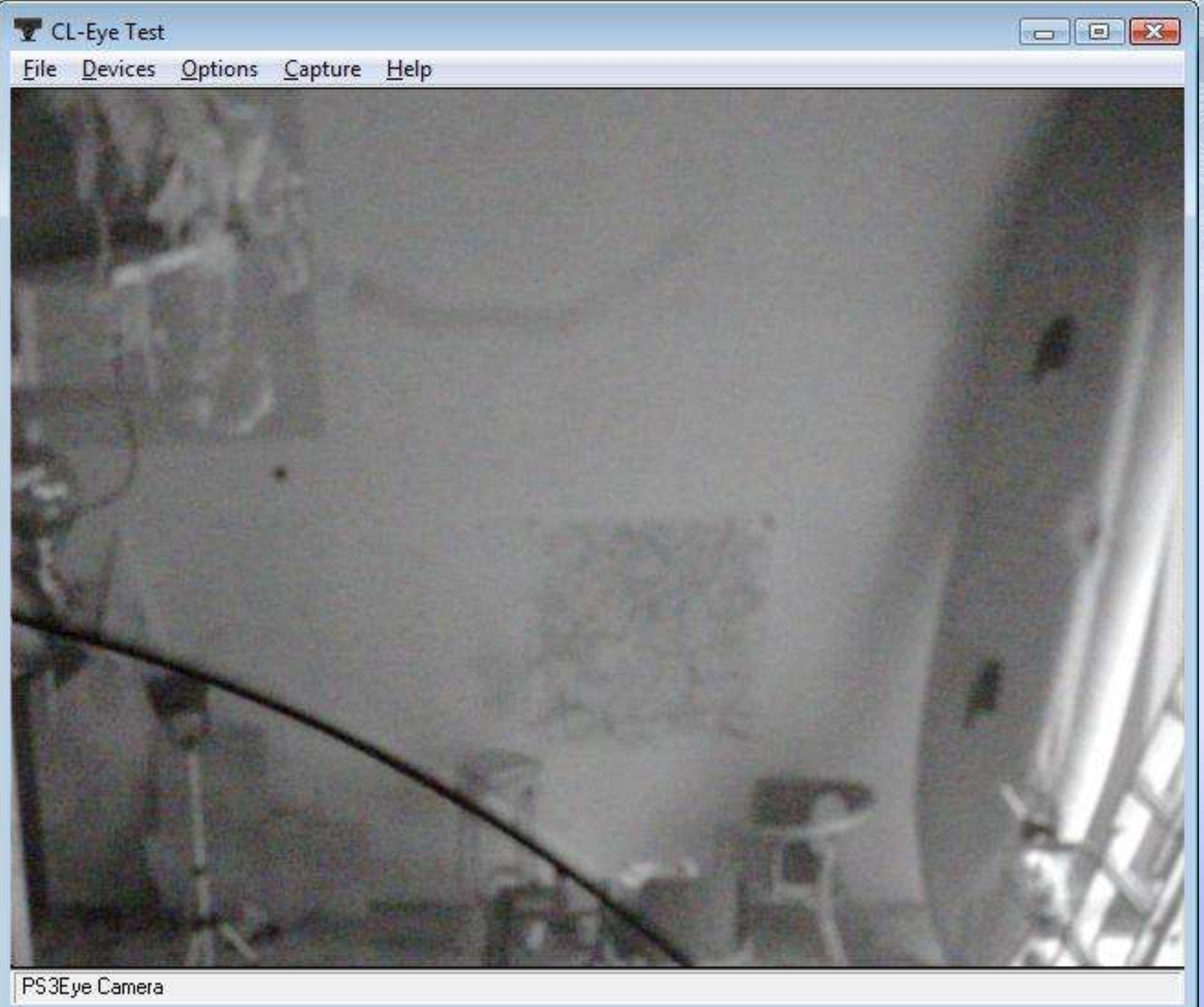

## Infrared Emission

- Filtered incandescent lamps
- "IR" heat lamps (but also heat and light, and expensive)
- **<u><del>n</del>** Lasers</u>
- D LEDS

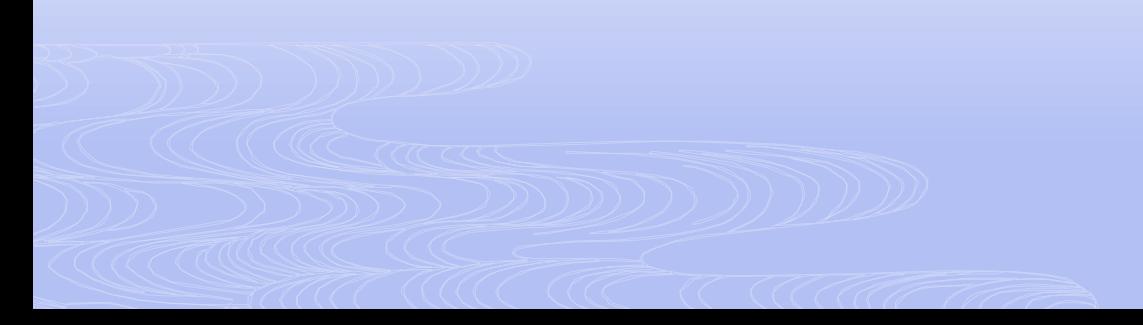

## Infrared floodlight

- Contrast between wall and ambient IR requires powerful emitters
- Position behind viewers requires unusual angle
- Should scale well to larger areas
- Still looking for a good source

## What wavelength?

- 850-875nm seems best with the cameras I tested Also the cheapest **D** Minor visible red glow, but only if you look at
	- the LEDs
- Filter will depend on this too

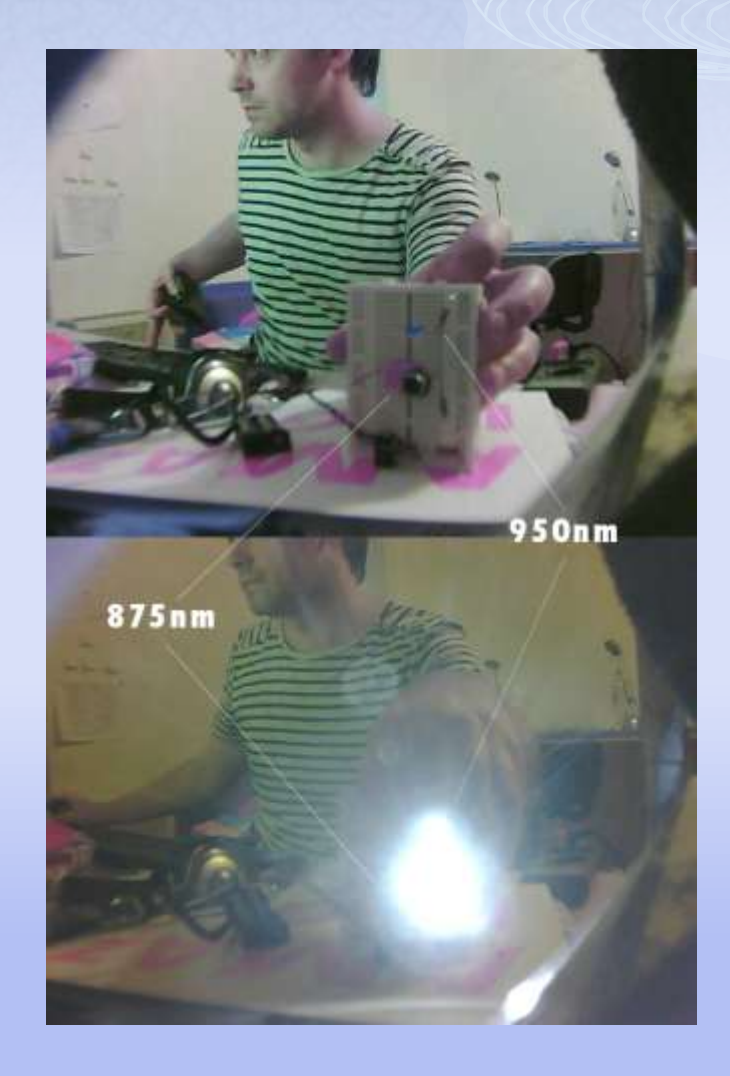

#### 850nm

#### Bleeds slightly into visible spectrum Doesn't seem visible on reflection – but need to test with a child!

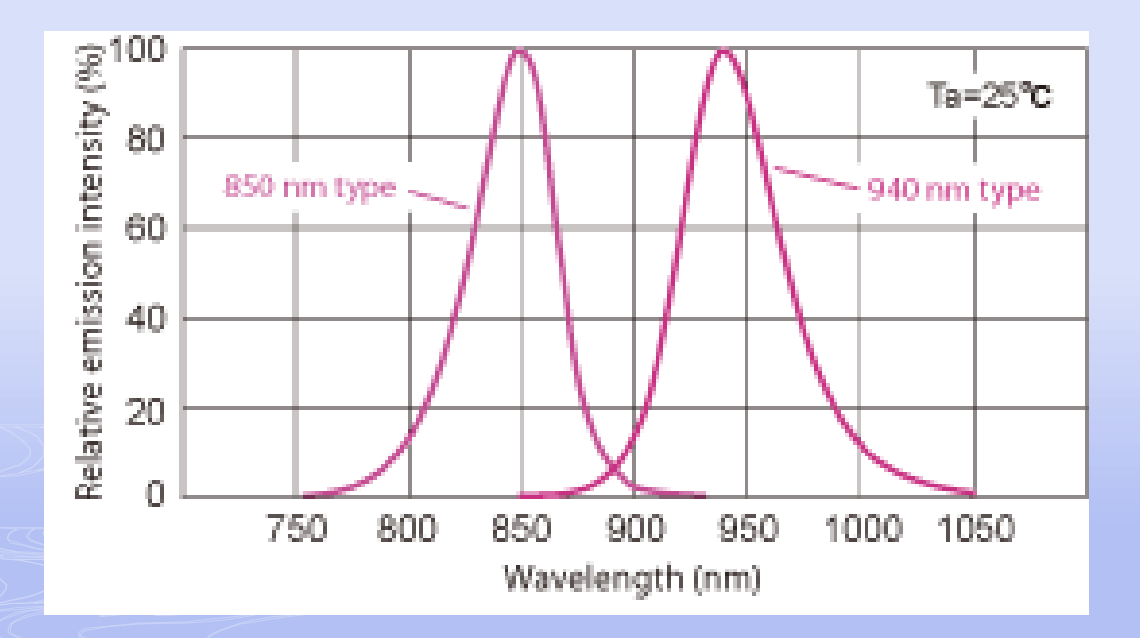

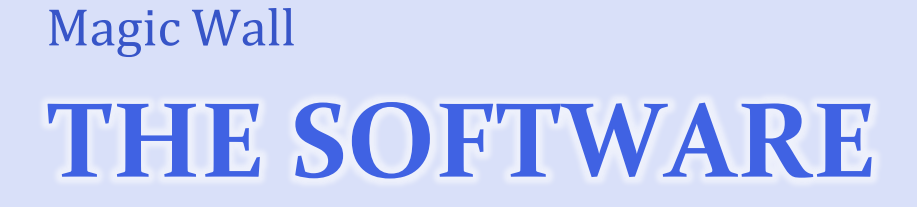

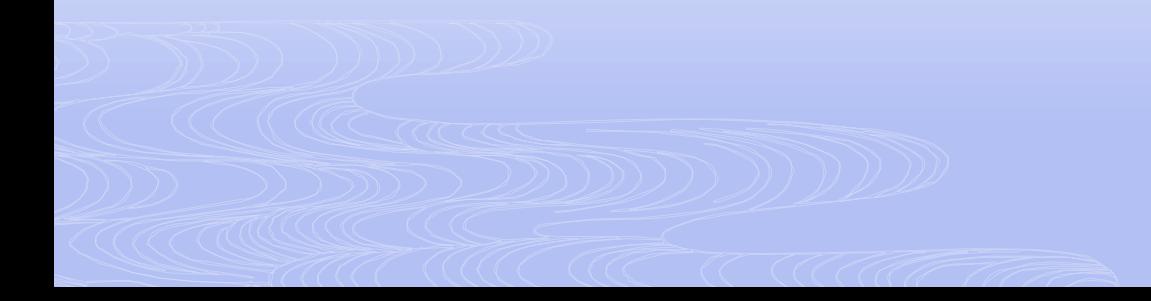

### Requirements

- **OpenCV** (Open Computer Vision) library
- Much useful but cryptic real-time computer vision functionality

#### **Processing**

- Simplified programming environment for visual artists
- **My library**
- Wraps all of the above.
- Will be released soon at www.davidc.net

## Software Flow

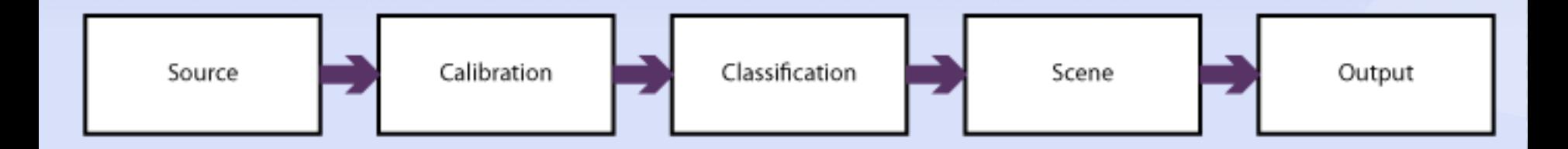

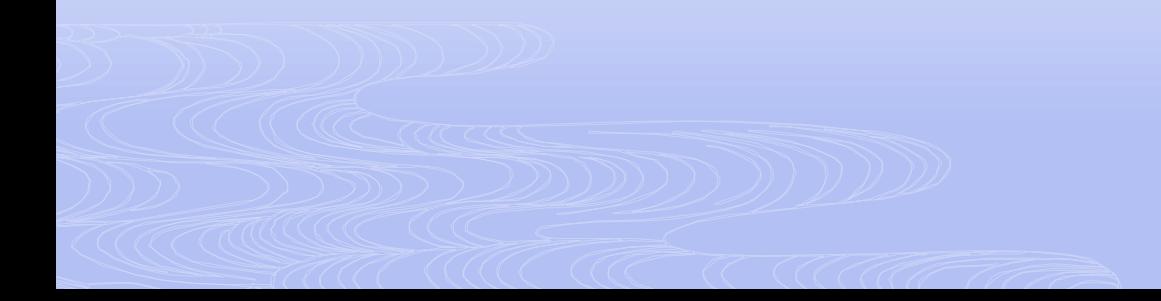

## Source

**ACCERTAIN** 

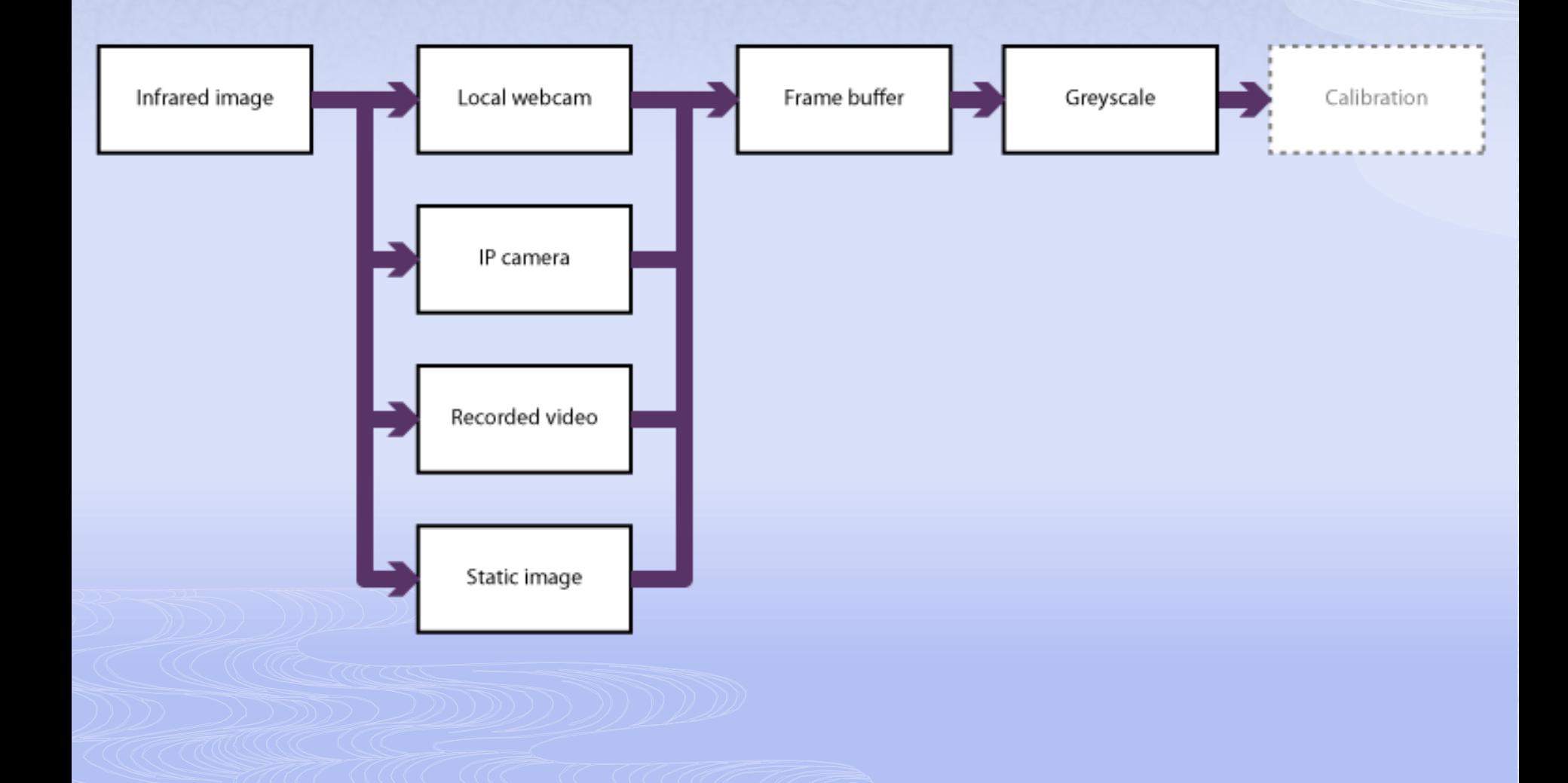

## Source

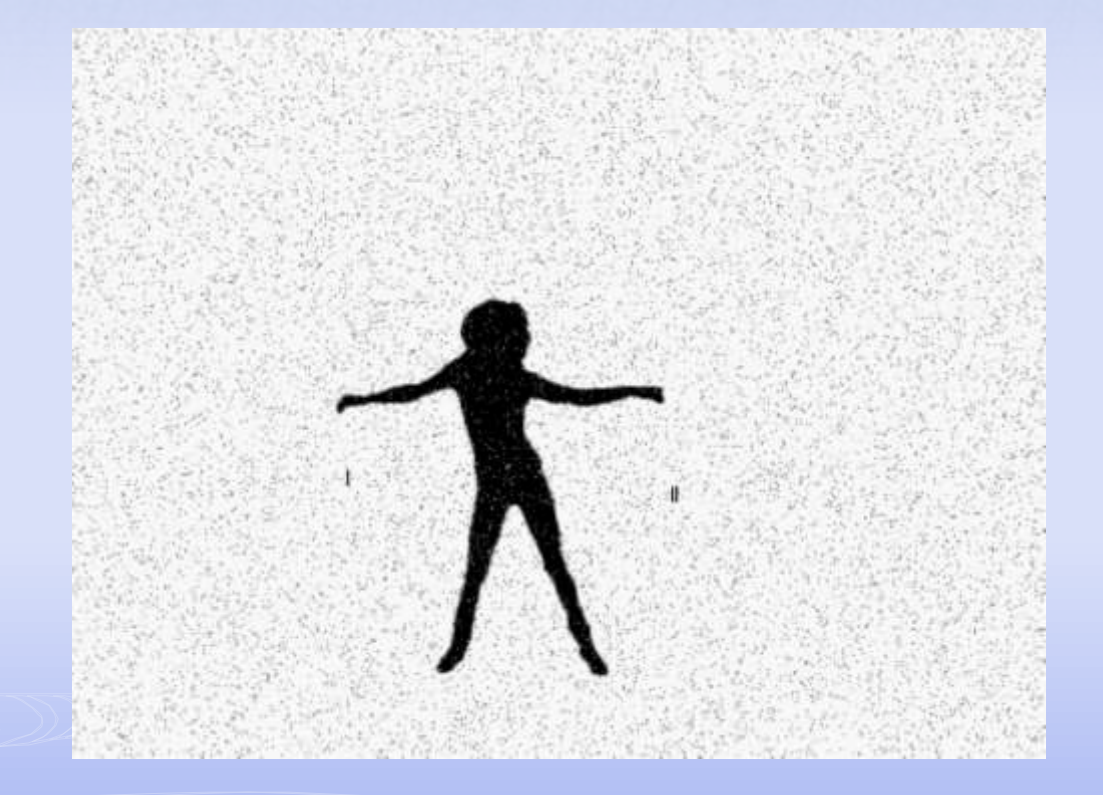

## Source Controls

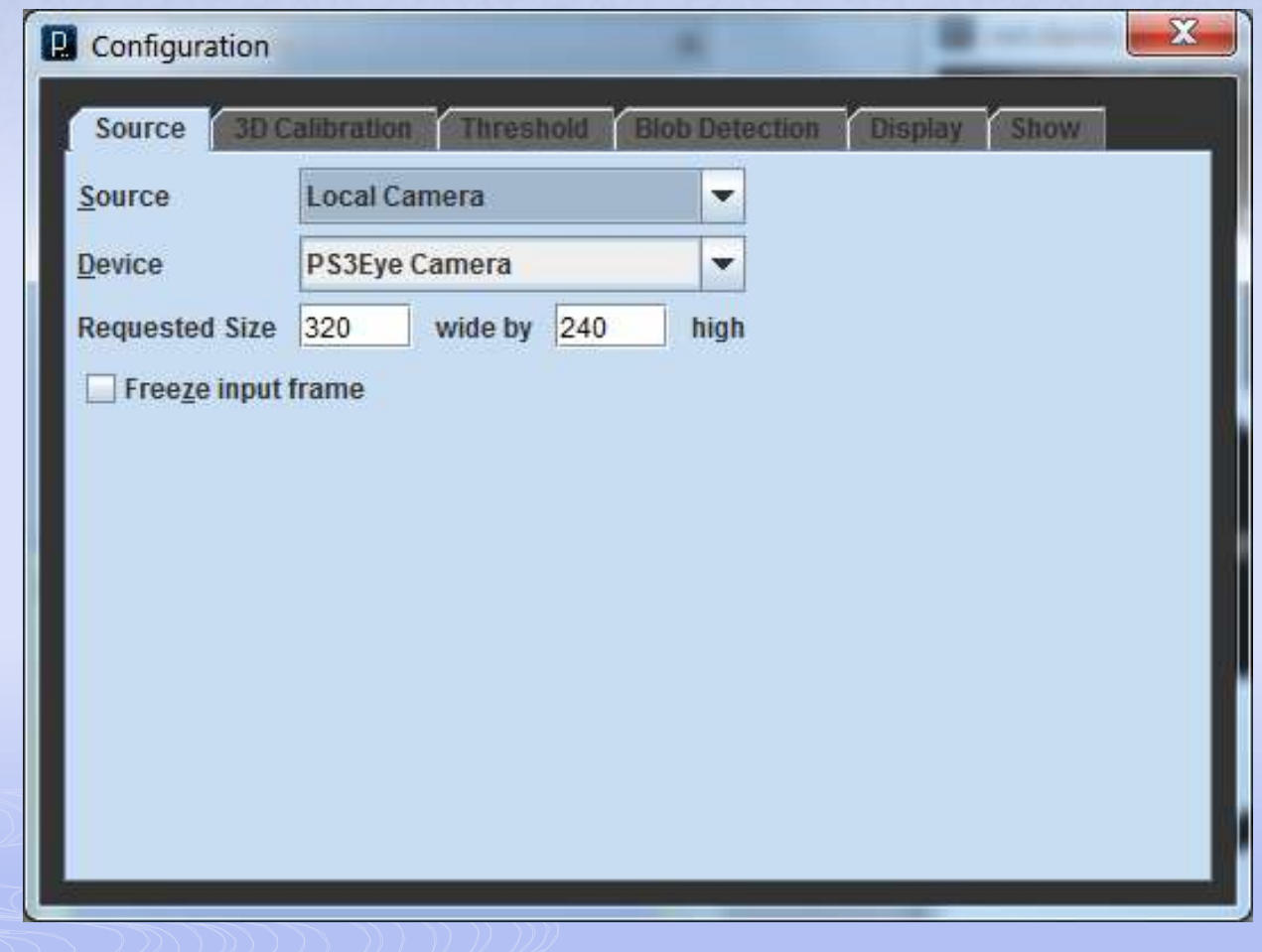

## **Calibration**

**ACCEPTER** 

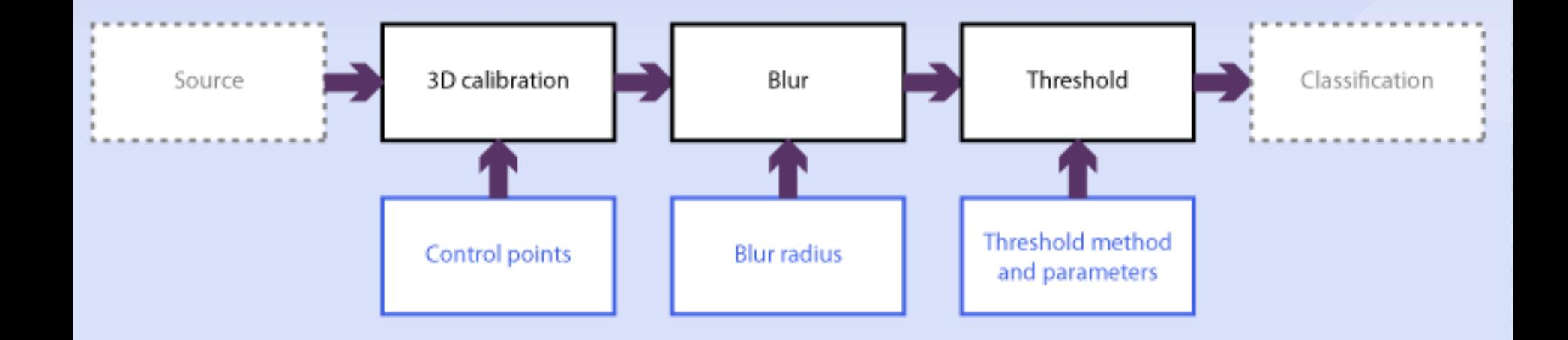

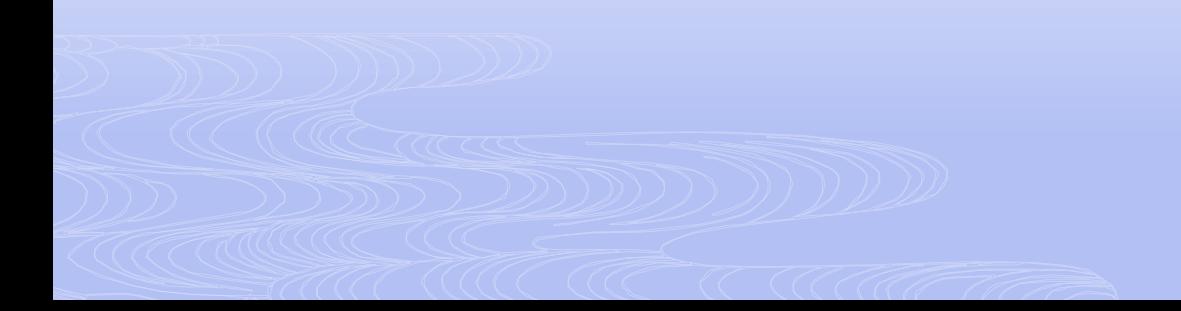

## 3D Calibration

- Camera and projector are not at the exact same position
- Lenses and FOV are different anyway
- Need to recalibrate so that the final projected image lines up with bodies

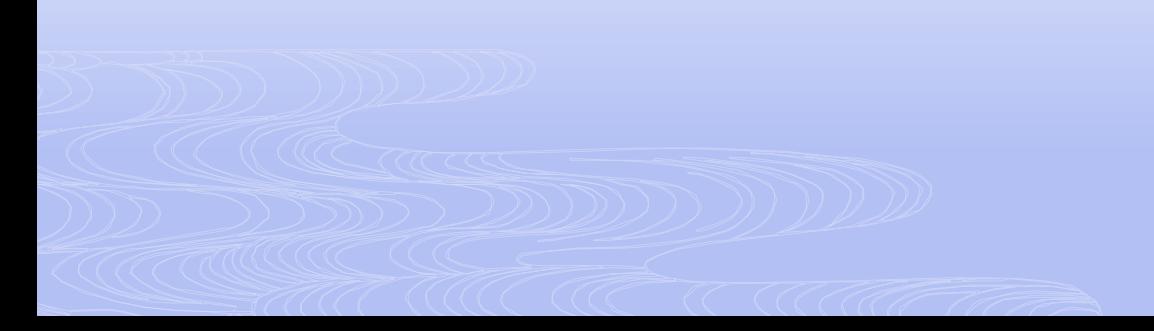

## 3D Calibration

- Similar principle to touchscreen calibration, but in 3D space
- Correlate points in both projector and camera space
- Naïve implementation ignores perspective, but is fast and sufficient for not
- OpenCV has calibration routines

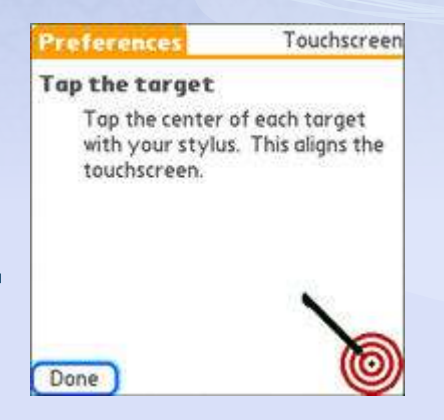

# Calibration - Source Image

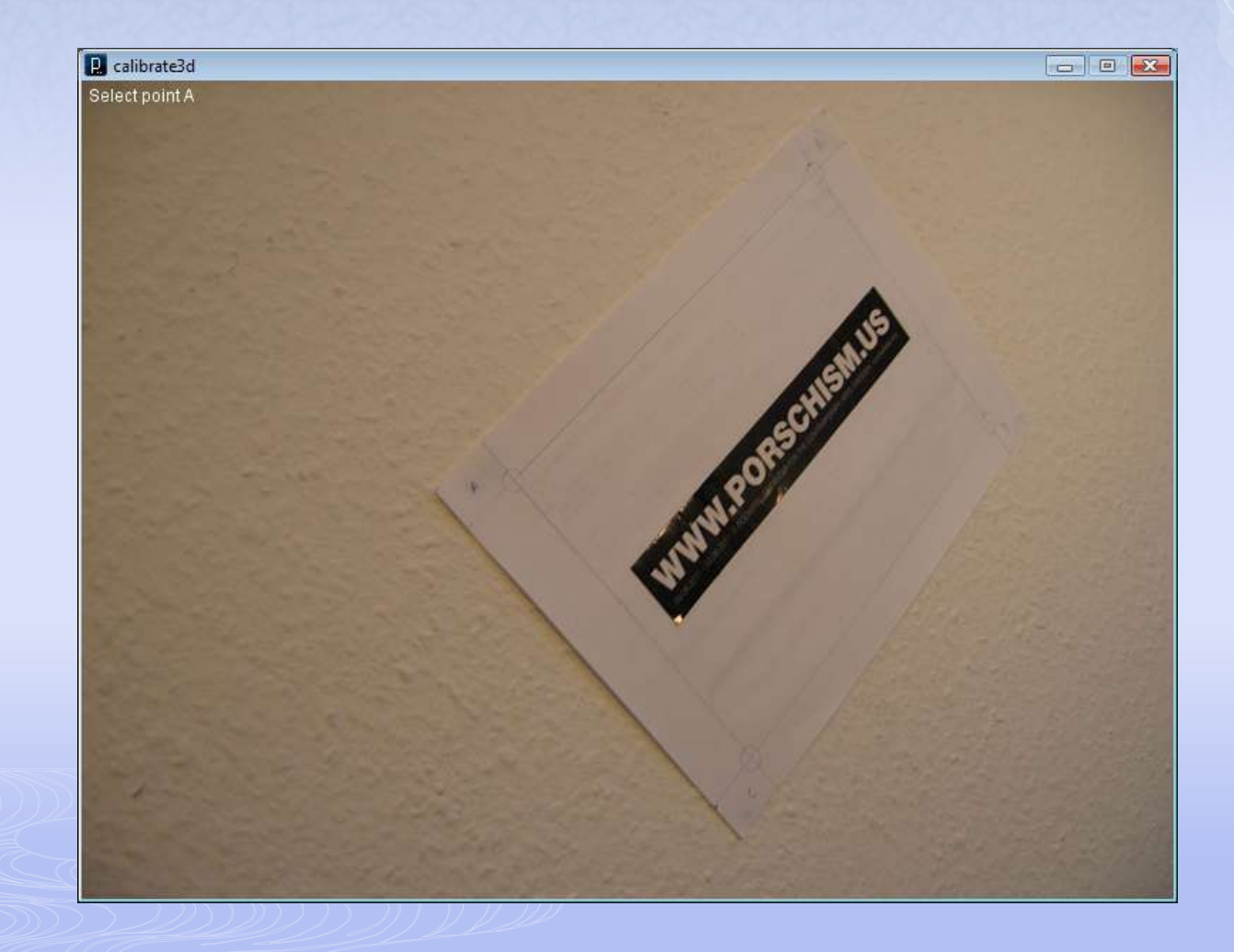

## Calibration – Control Points

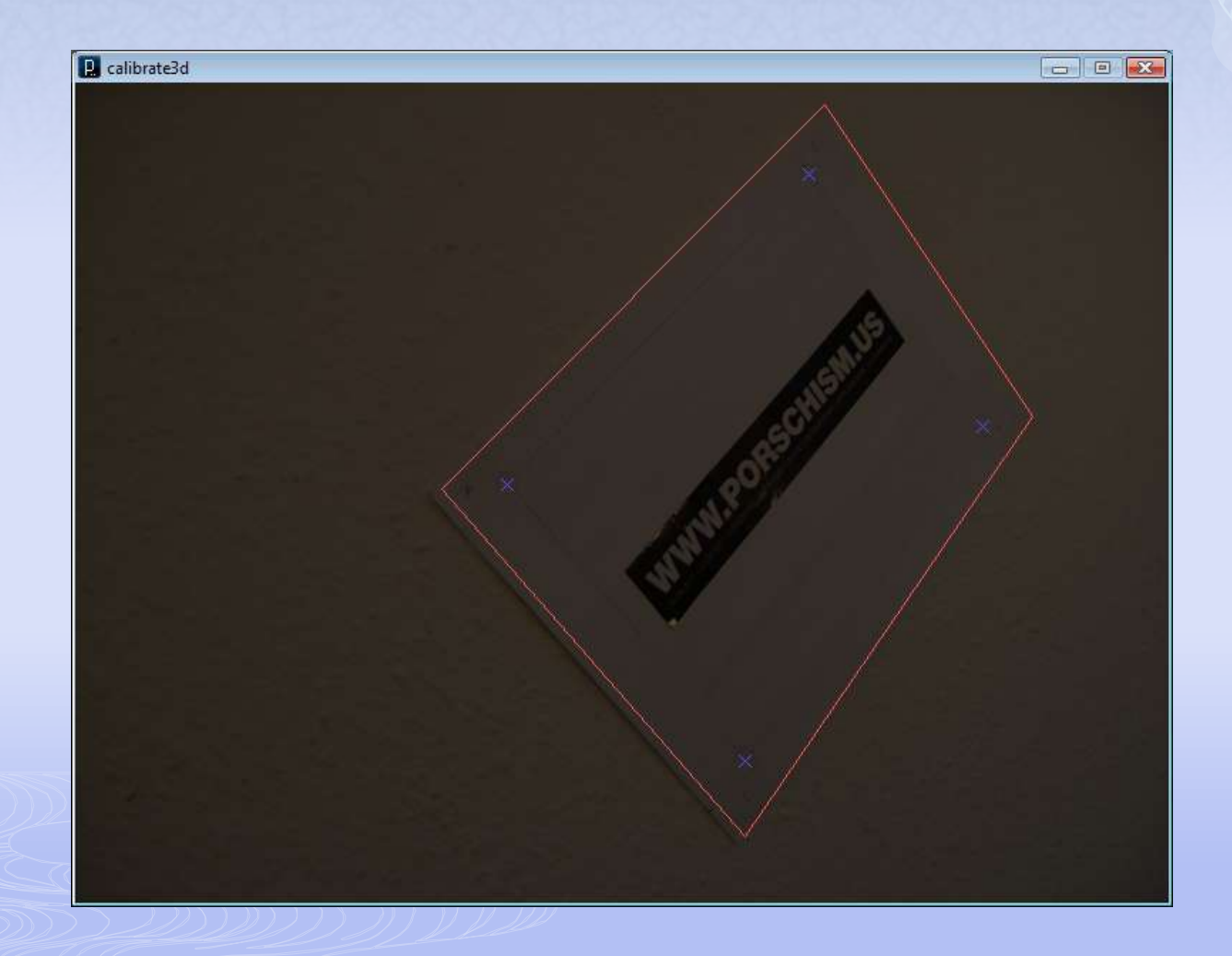

# Calibration - Output

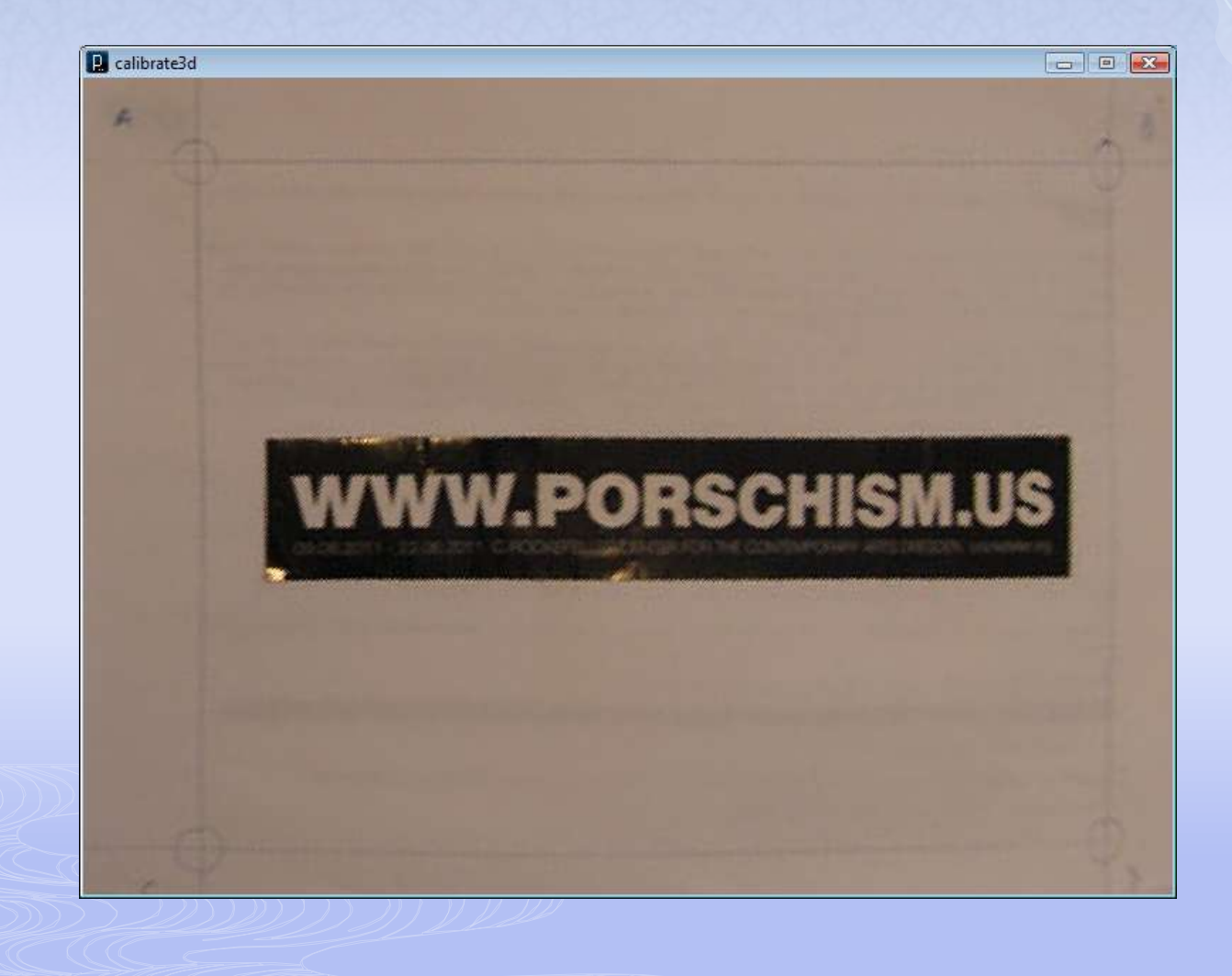

#### Calibration Method

- Turn off floodlights
- IR LED on a stick

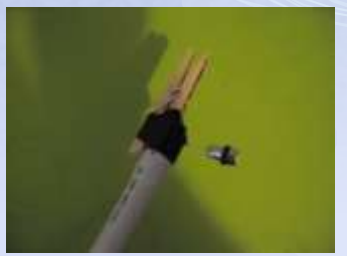

- Search for a single blob of a given size range
- Take the average of its centre of gravity over a period of time
- Repeat for other points
- Run calibration routine
- Then re-project each source frame

## Calibration Markers

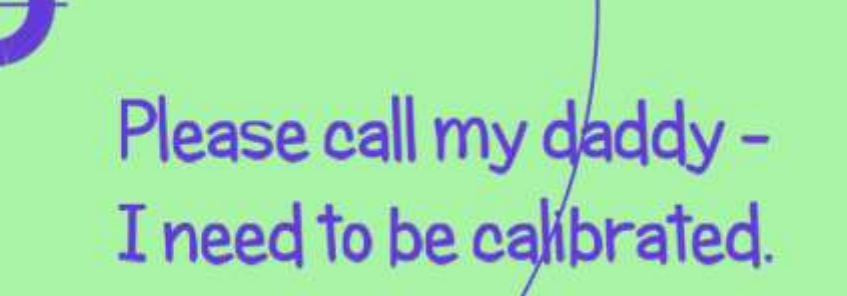

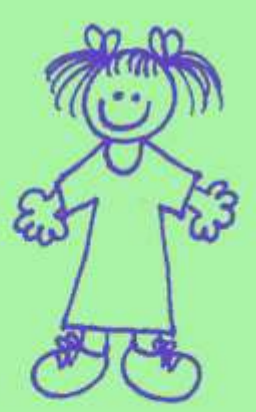

## Calibration

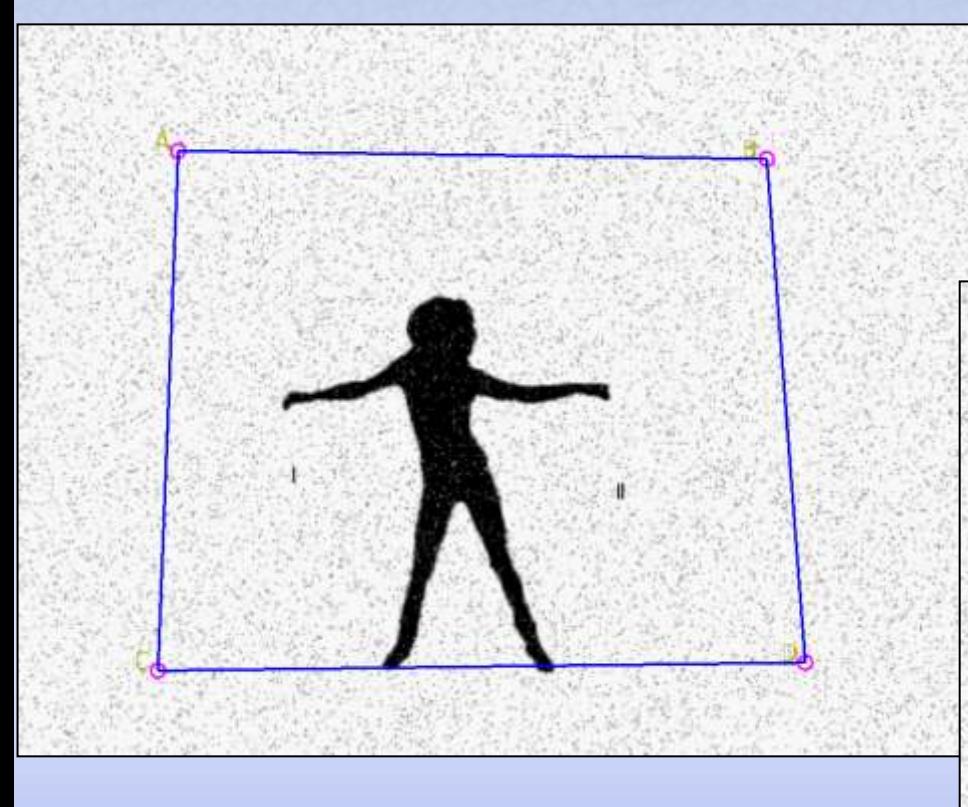

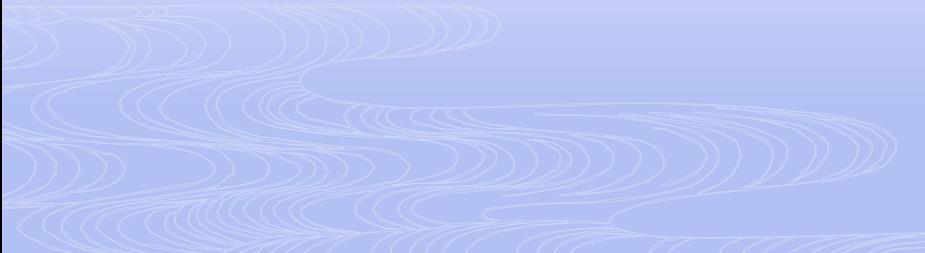

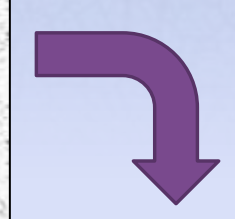

## Calibration Controls

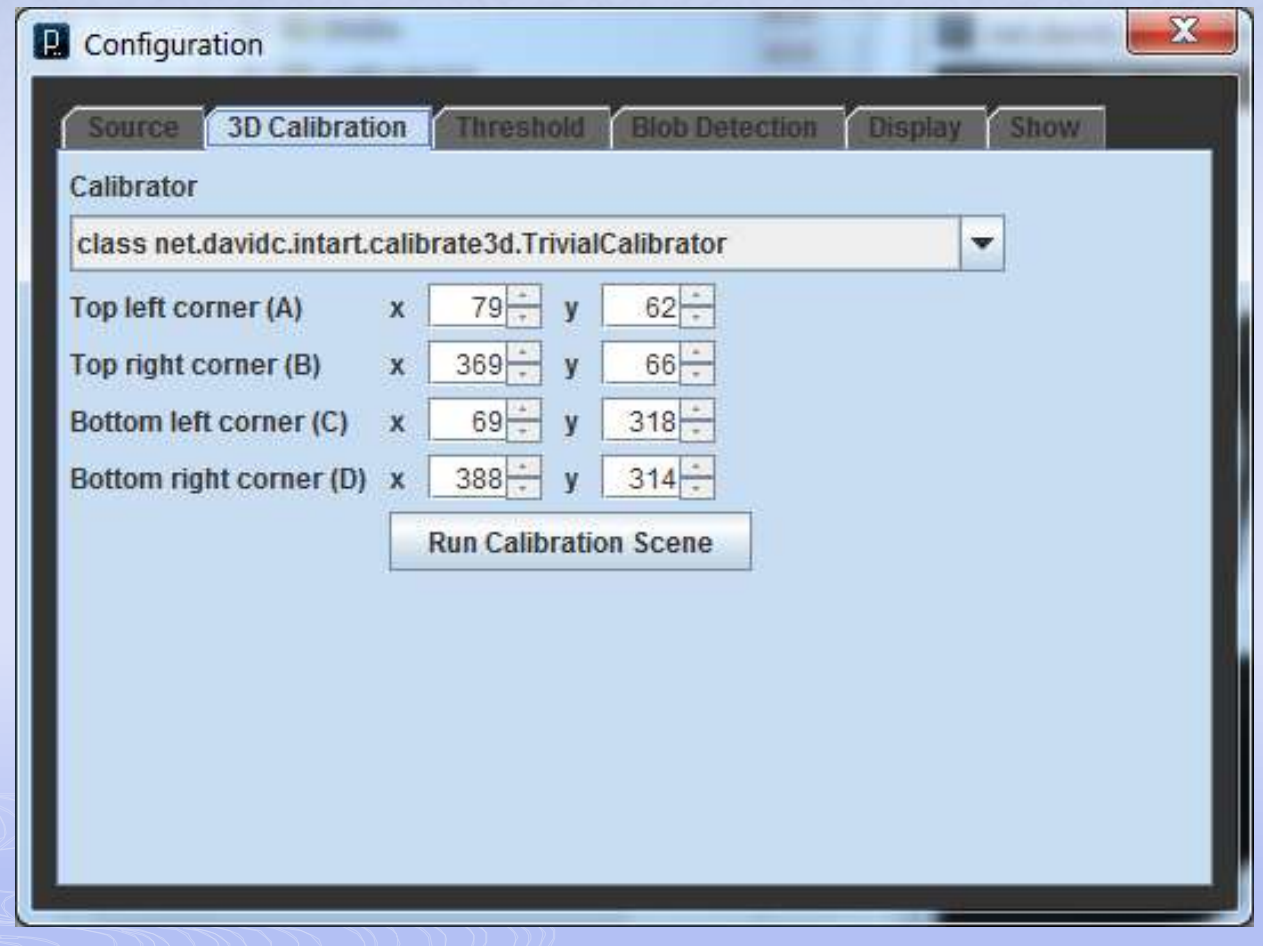

# Blur

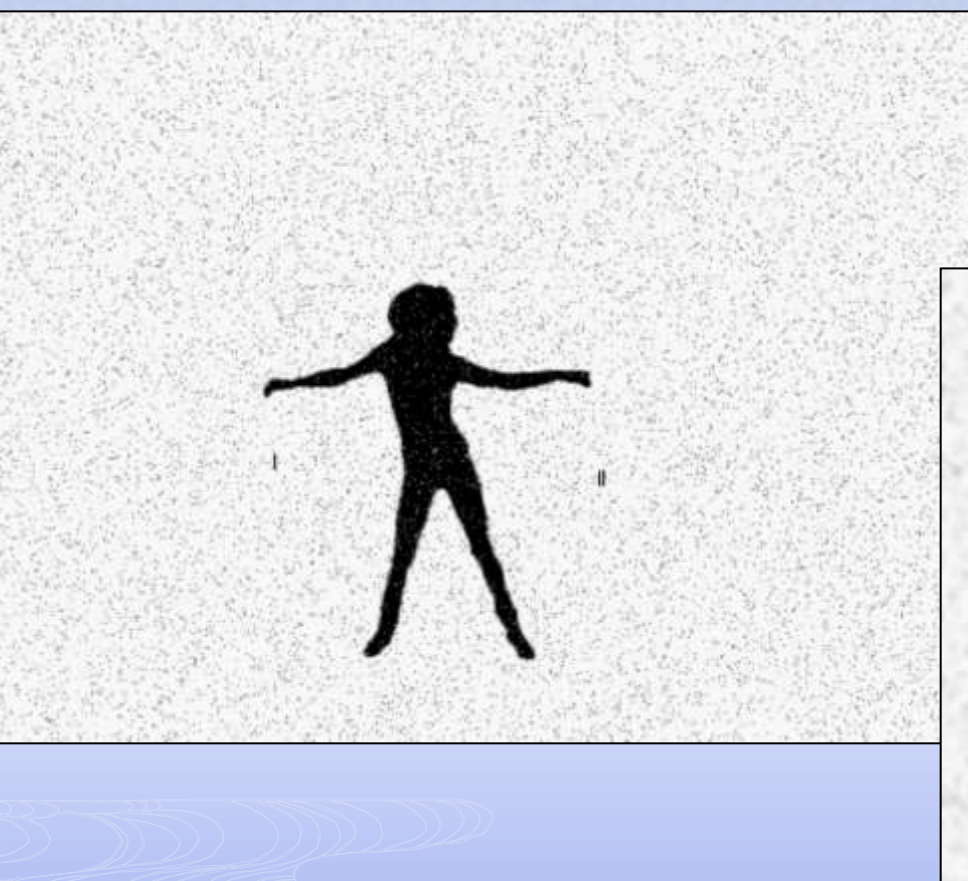

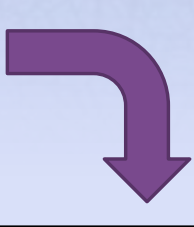

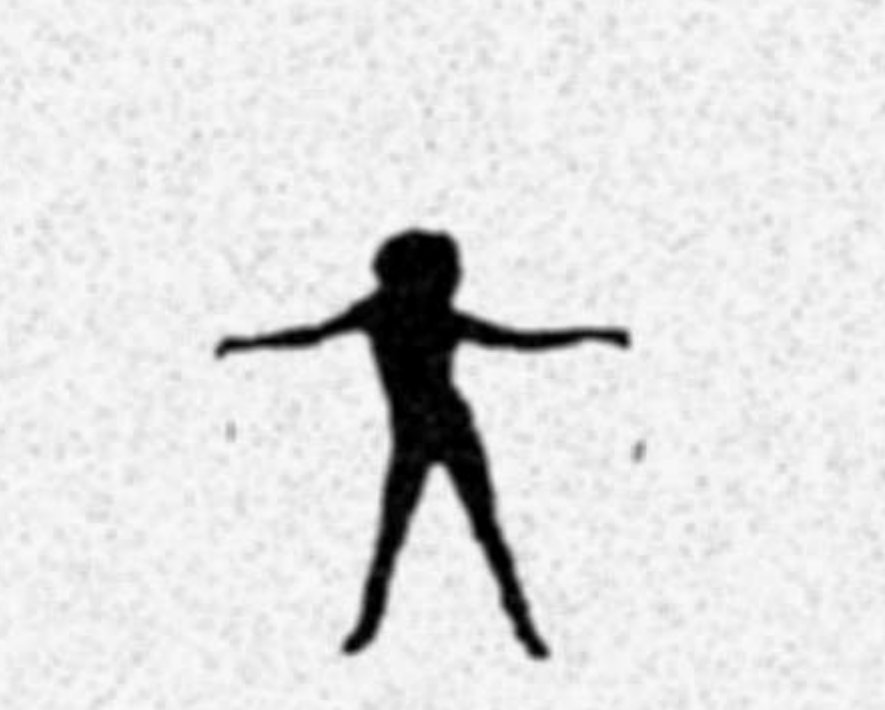

**MITTERE** 

# Threshold

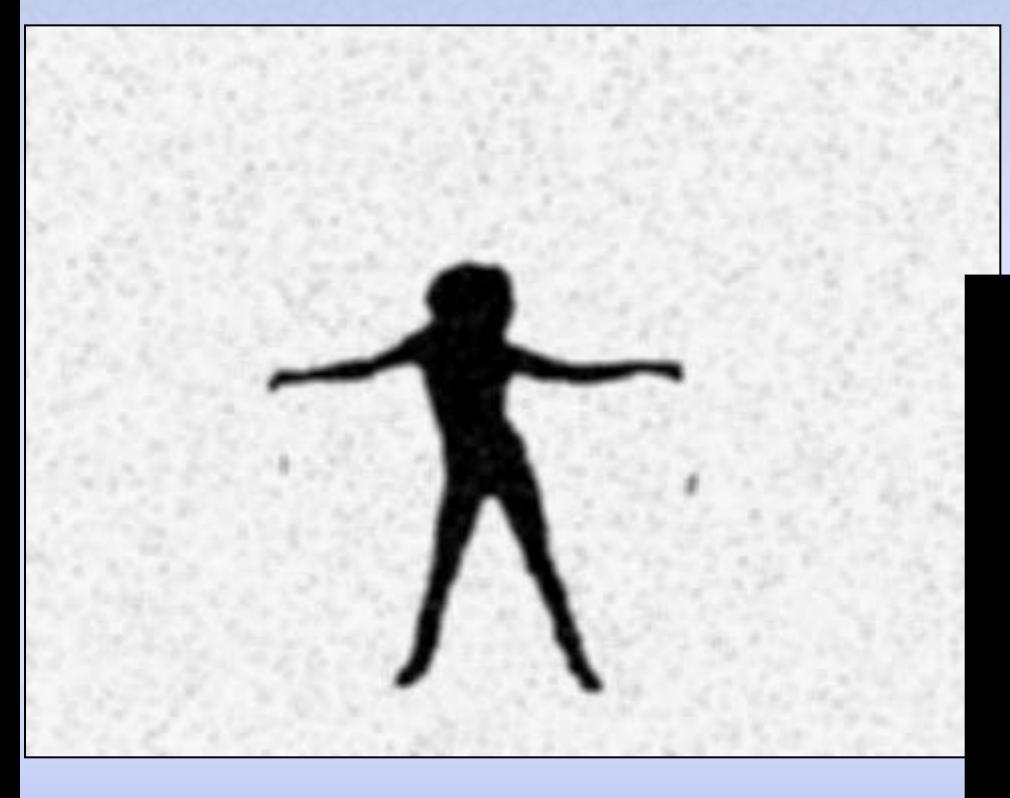

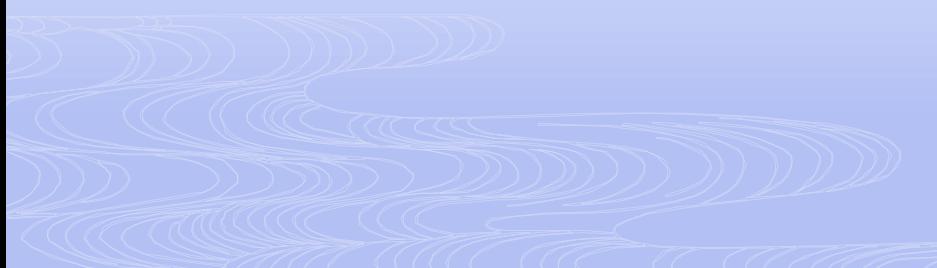

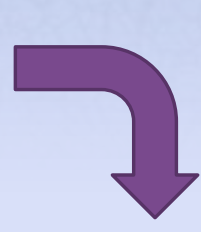

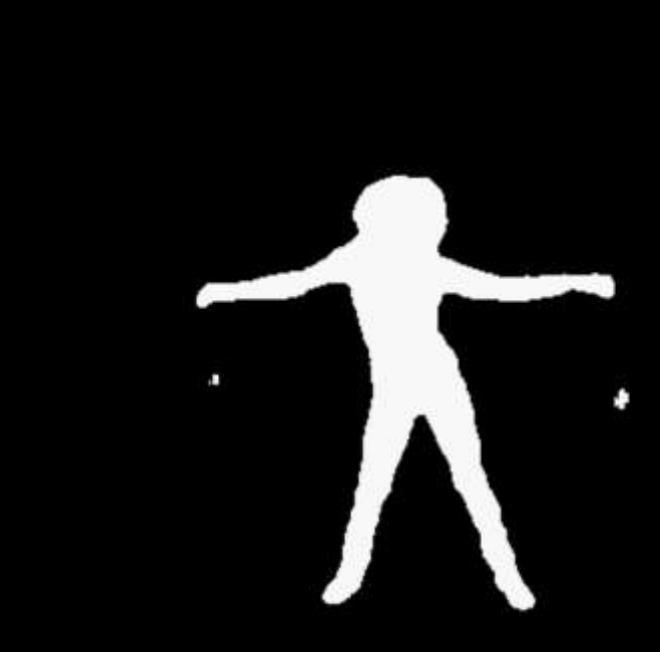

## Blur and Threshold Controls

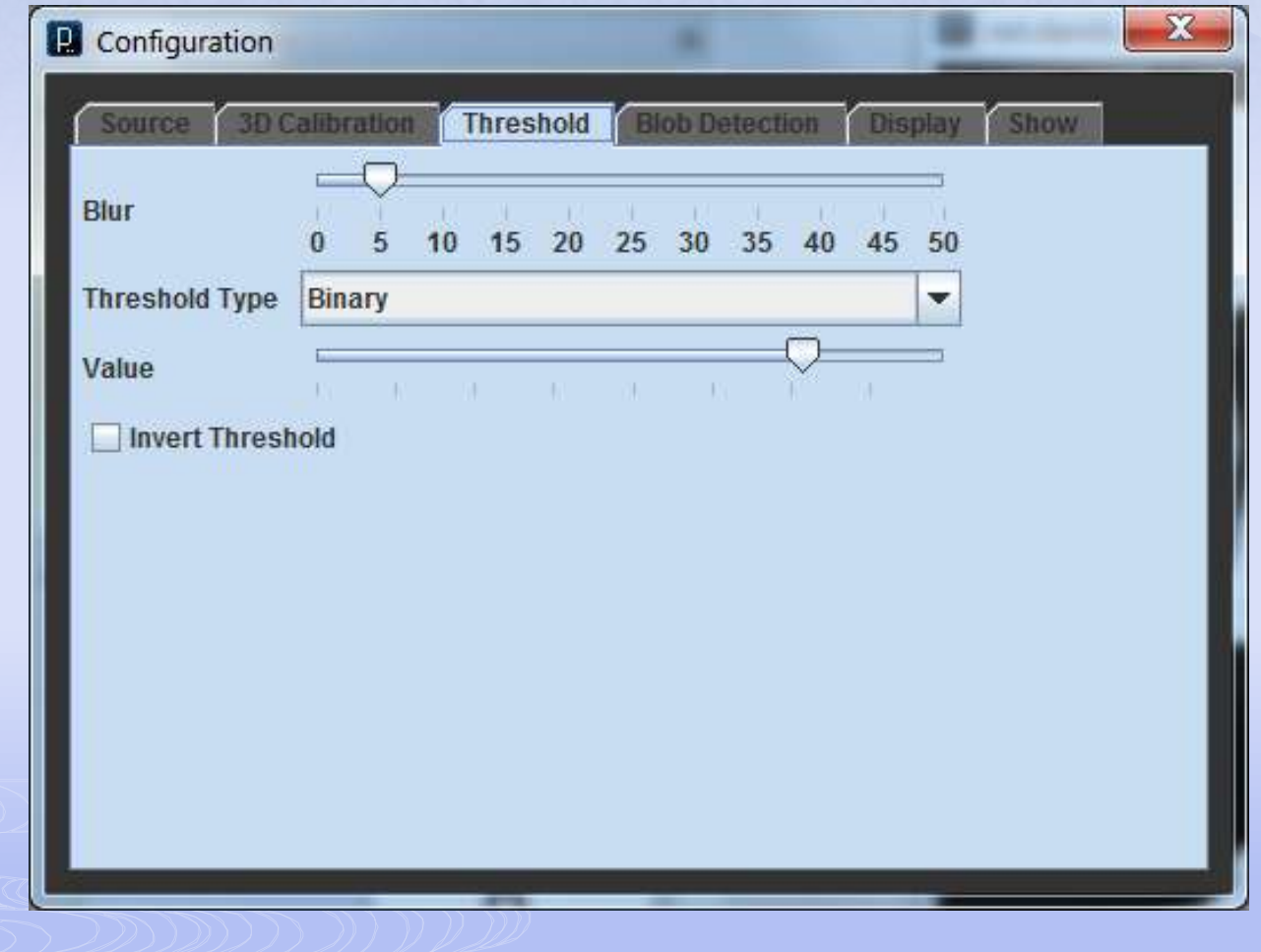

## Classification

ALL CITY THE

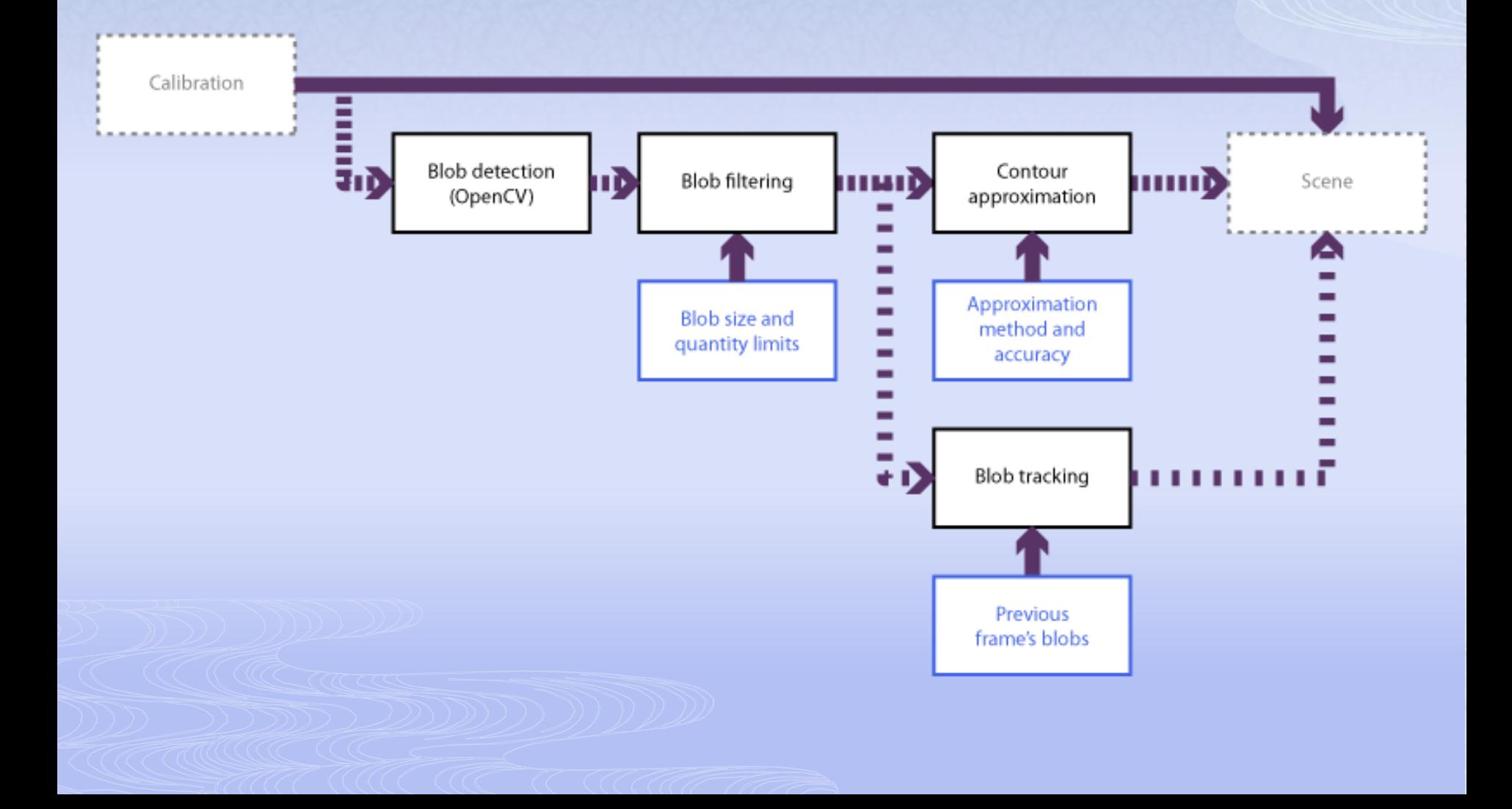

## Blob Detection

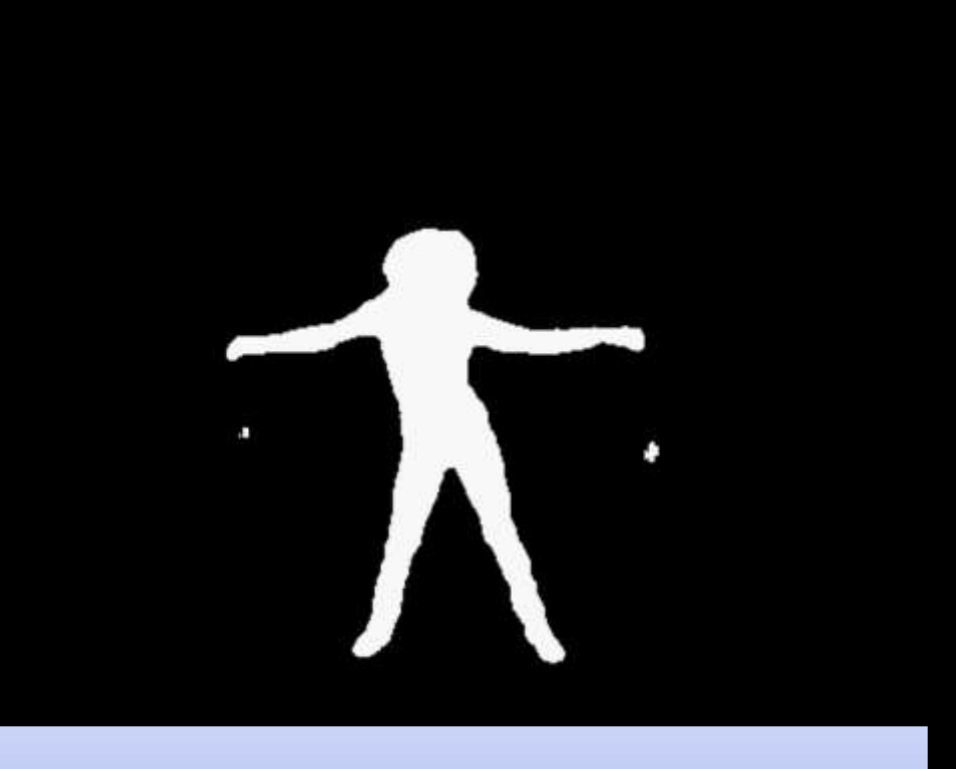

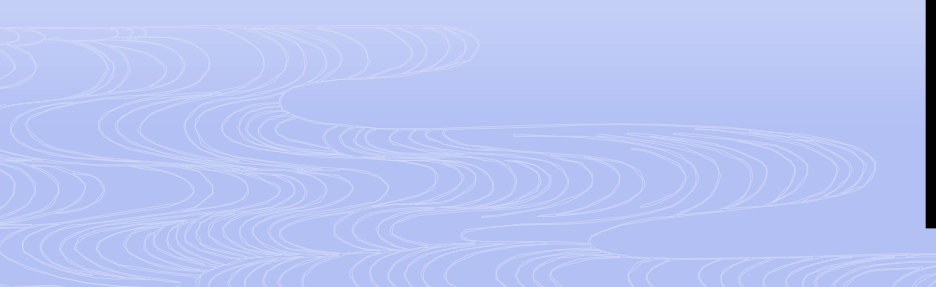

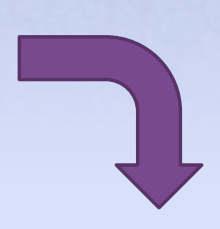

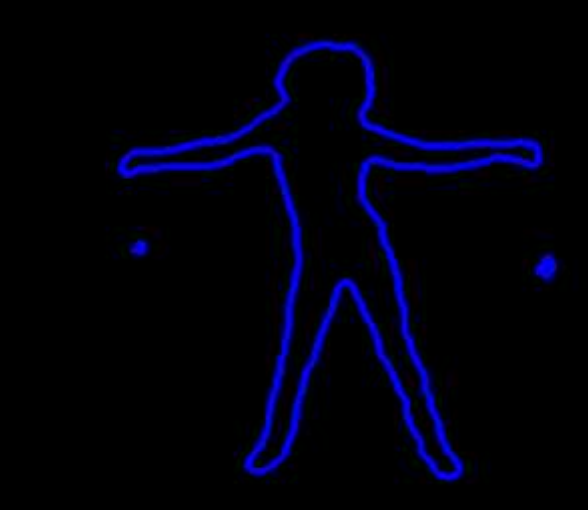

# Blob Filtering

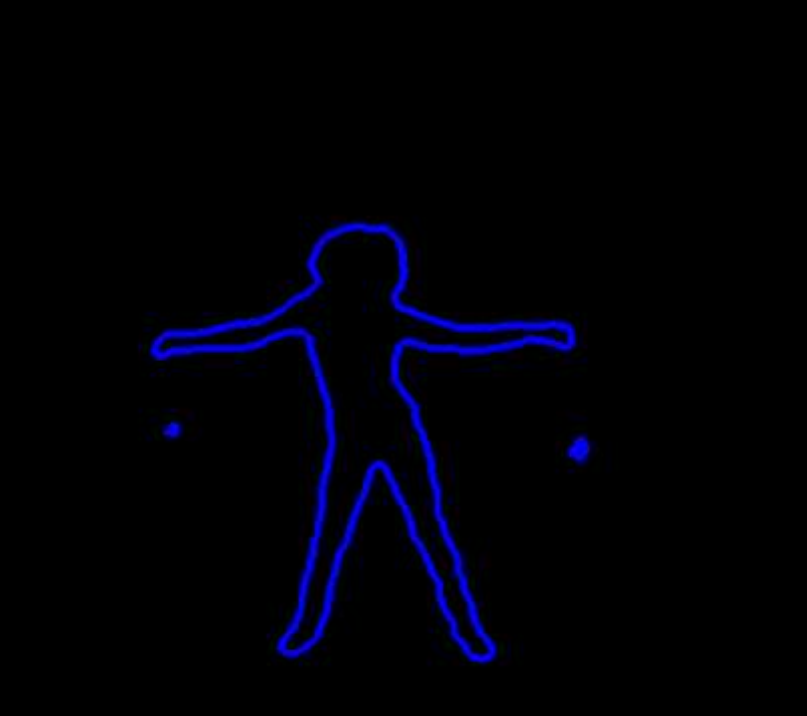

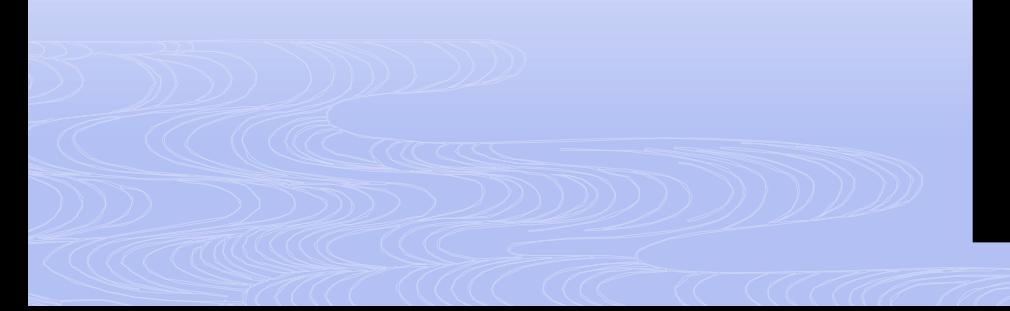

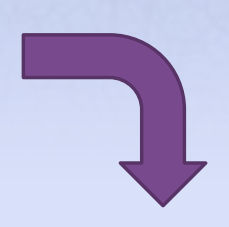

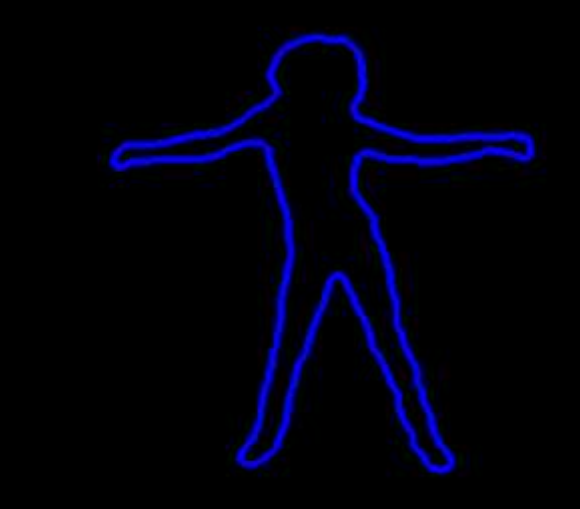

# Contour Approximation

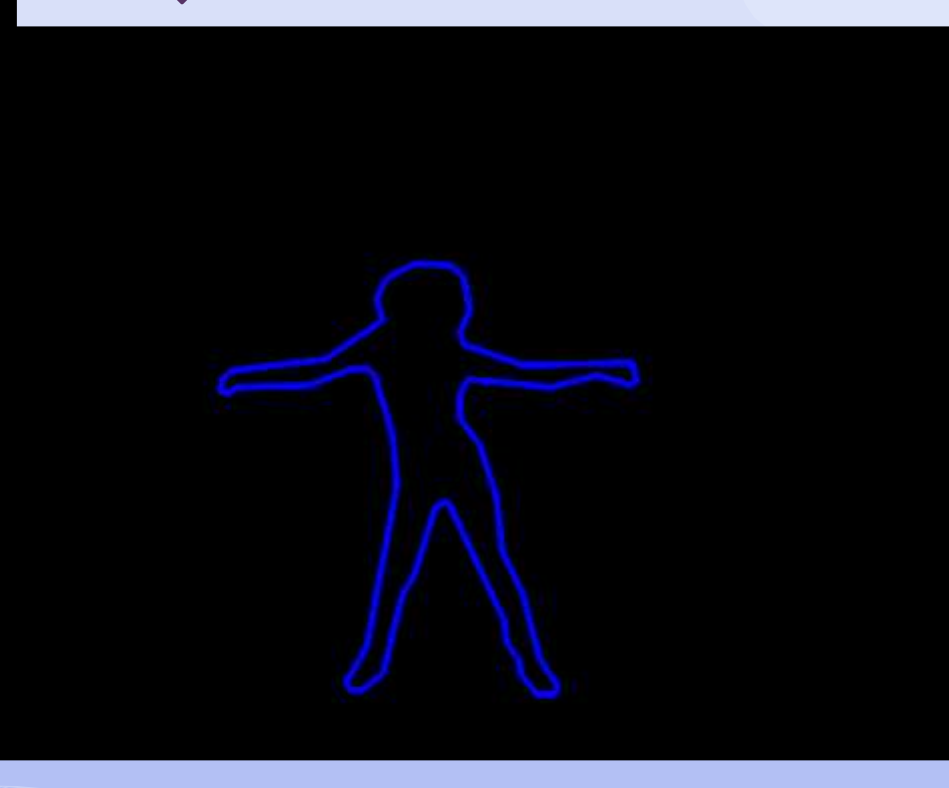

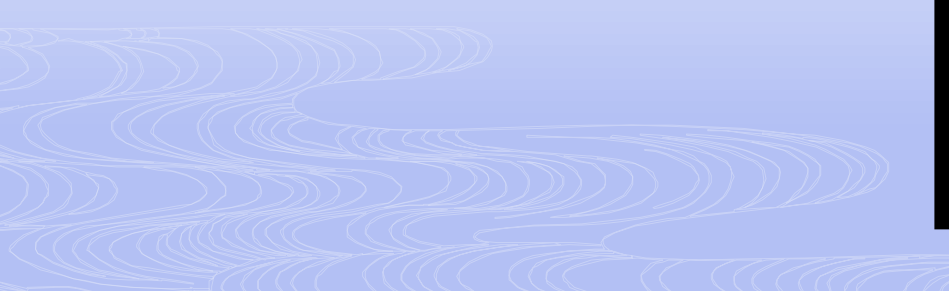

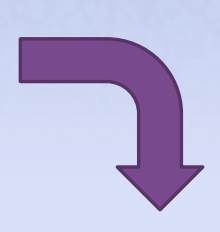

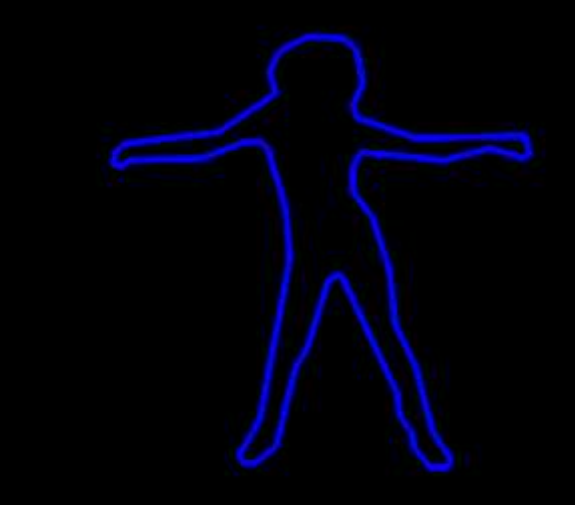

## Blob Detection Controls

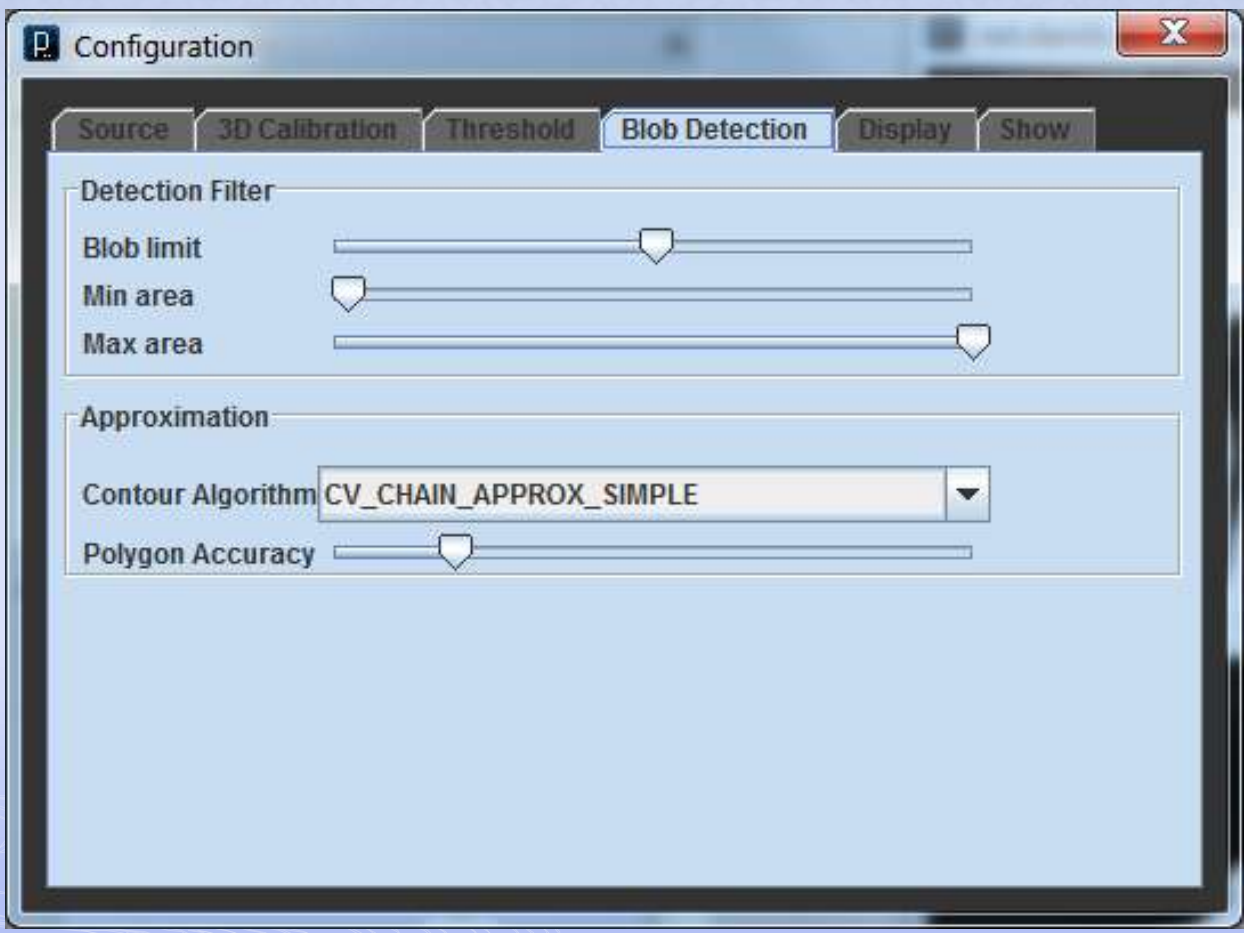

# Blob Tracking

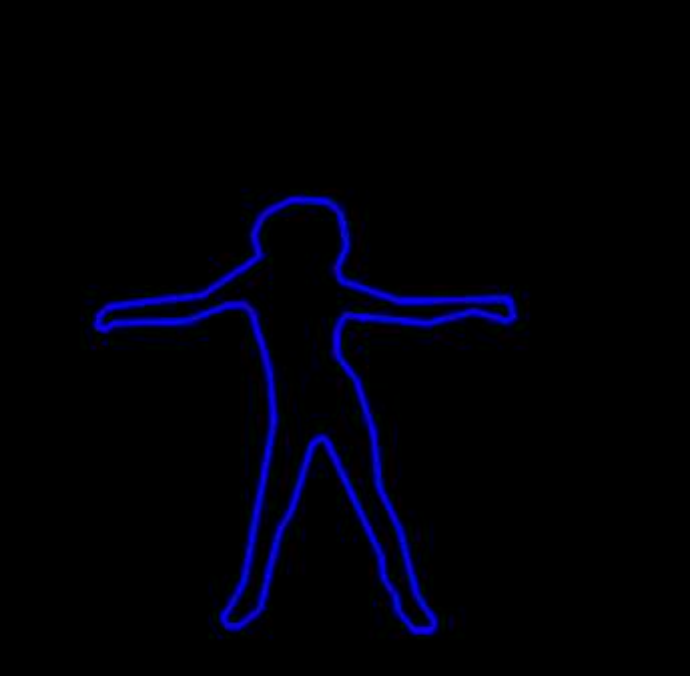

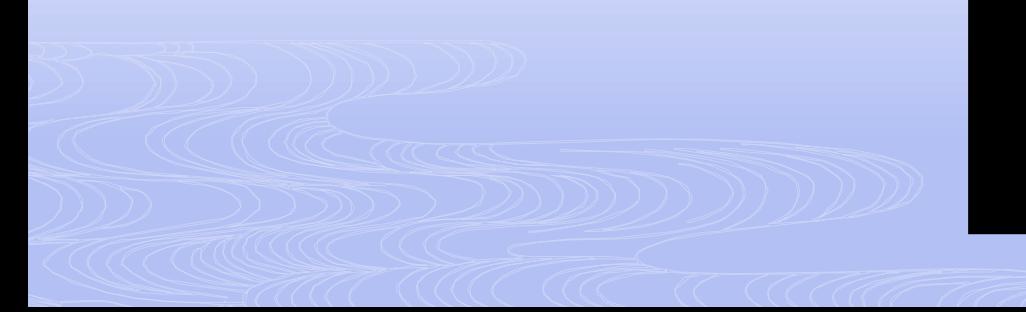

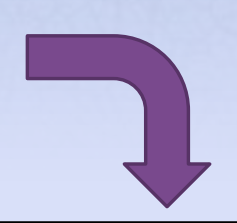

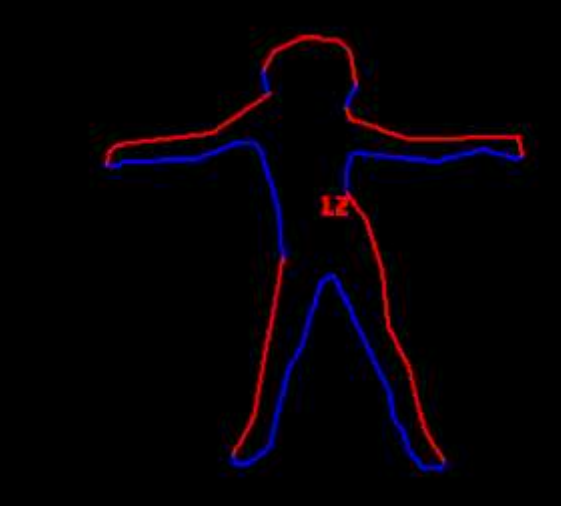

## Scene

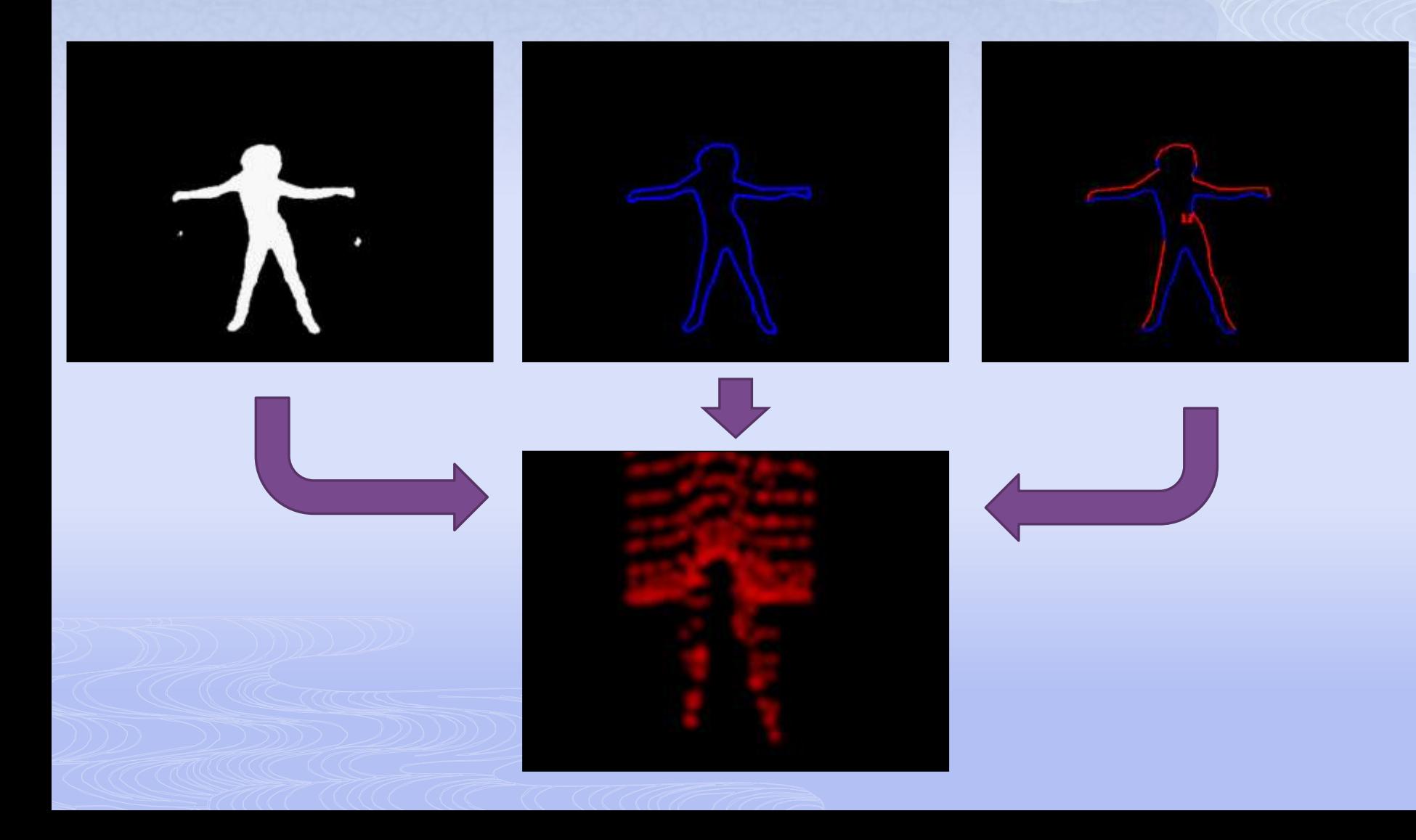

# Display Controls

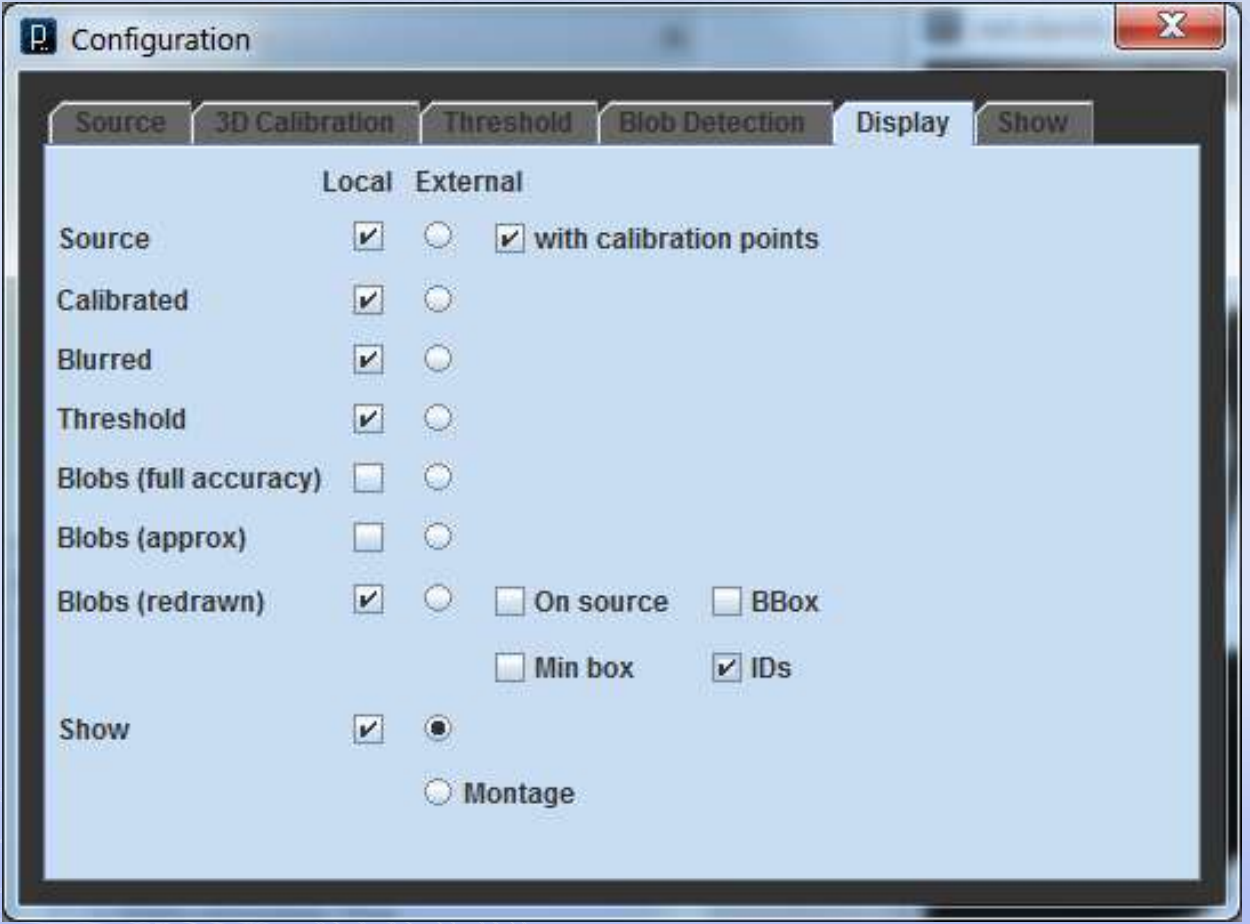

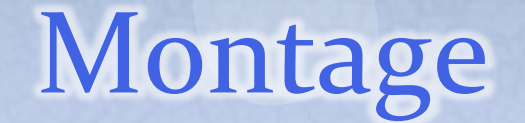

#### Frame: 1880. FPS: 1.02 fps capture, 4.71 fps update, 4.71 fps display. Particles: 322

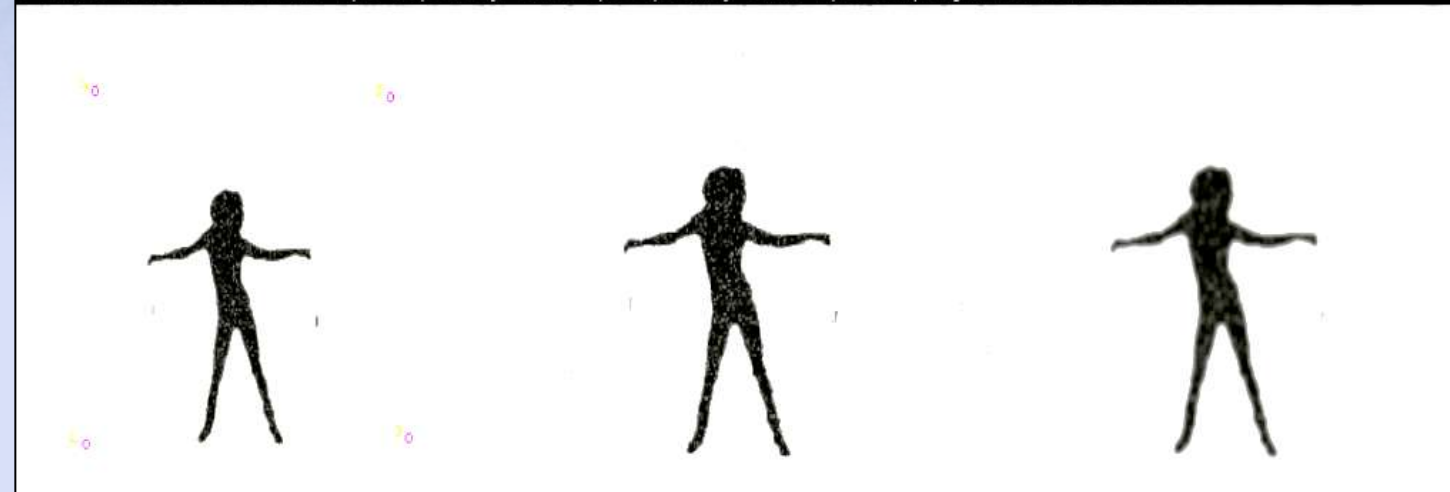

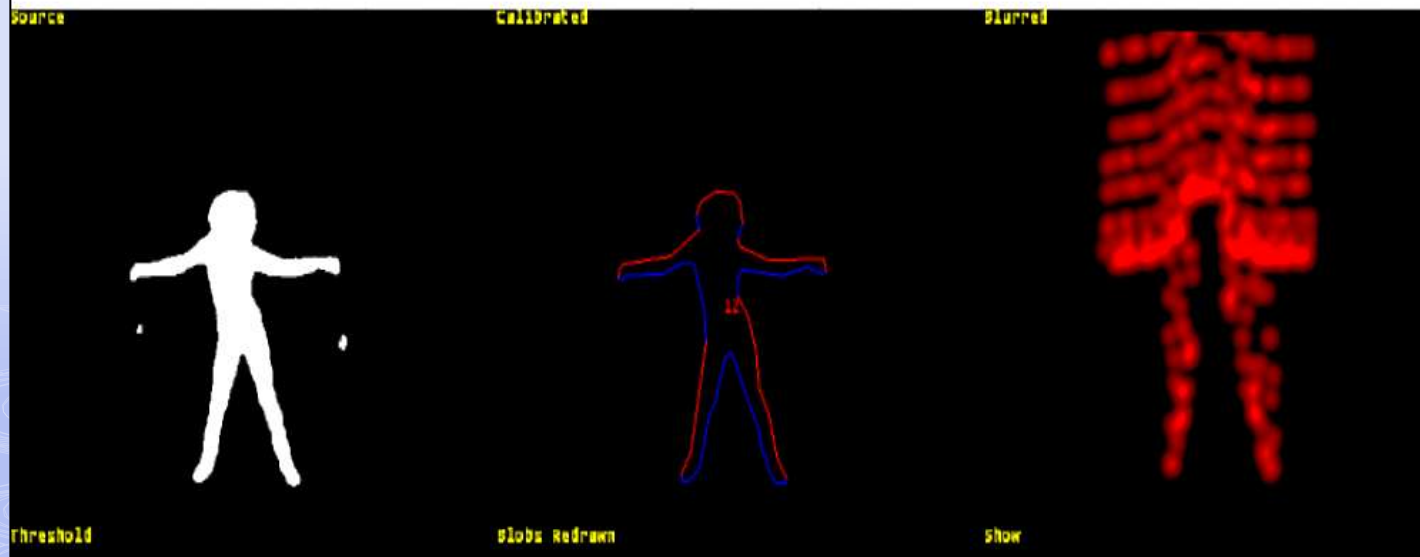

## Scene Controls

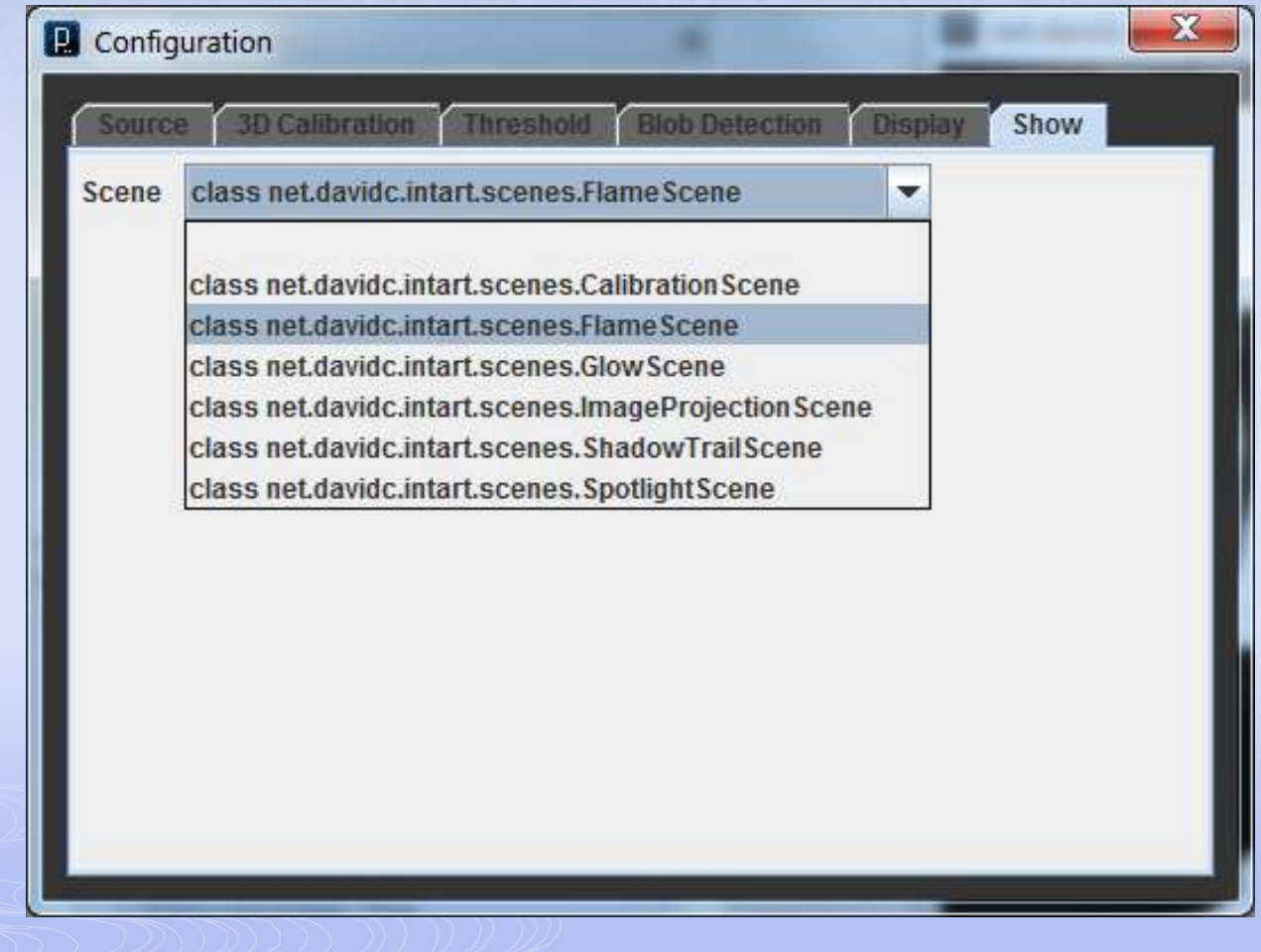

## Example Scenes

- Spotlight
- **Glow**
- Image projection
- Shadow trail
- Flames

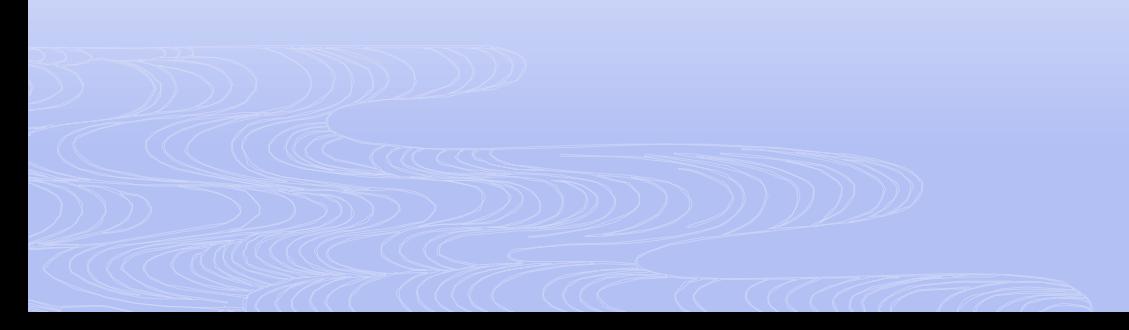

## Example Scenes

- Video projection
- Insects/flocking
- n Rain
- Beach ball game
- Forest

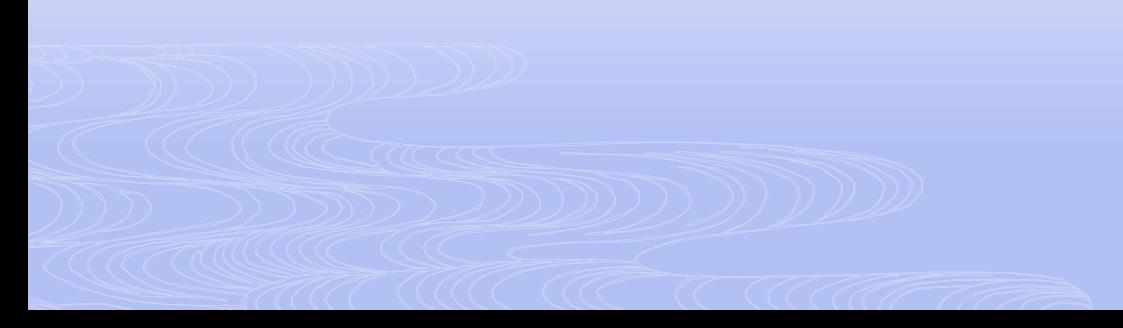

### Example Scenes

 Develop a reference hardware design Finish and release software as open source Invite others to develop scenes

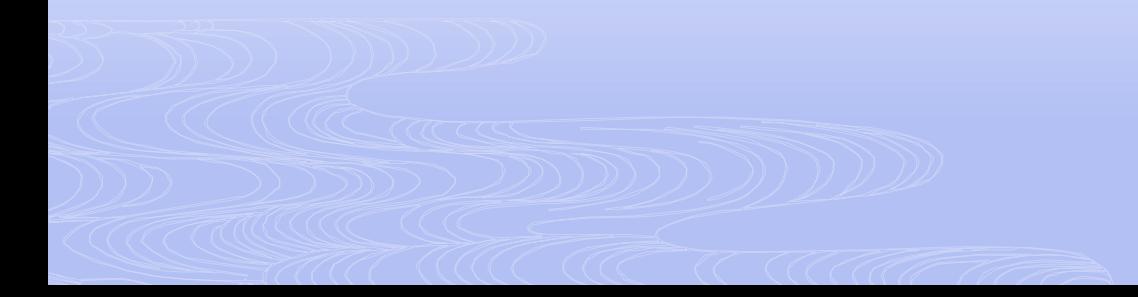

## Next Steps

- Find better floodlights
- Improve, finish and optimise software
- Write more demos
- Turn it into a Processing library
- Release it as open source software with a hardware reference design
- Regions of interest
- Camera and projector tiling

## Further information

 Documentation will appear over the next few weeks at **www.davidc.net**

david@davidc.net

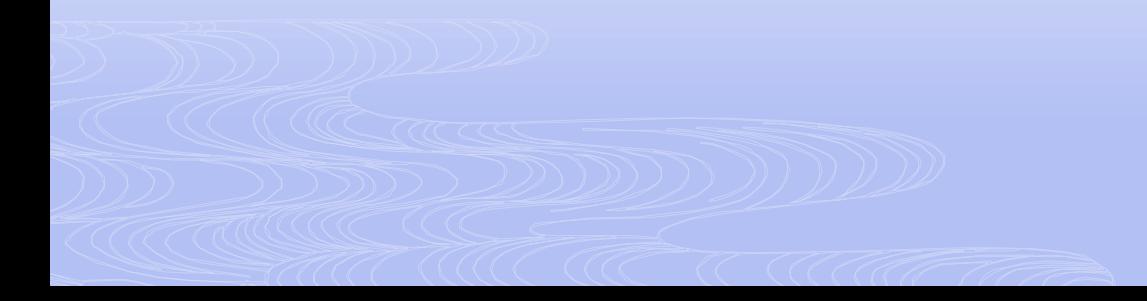